# P-value Alternatives

Sam Kloese and Jackson Crowther

2022-10-19

### **Load Packages and Data**

```
knitr::opts_chunk$set(echo = TRUE)
library(CASdatasets) # For datasets
## Loading required package: xts
## Loading required package: zoo
##
## Attaching package: 'zoo'
## The following objects are masked from 'package:base':
##<br>##
      as.Date, as.Date.numeric
## Loading required package: sp
library(tidyverse) # For data manipulation
## -- Attaching packages --------------------------------------- tidyverse 1.3.1 --
## v ggplot2 3.3.6 v purrr 0.3.4
## v tibble 3.1.7 v dplyr 1.0.9
## v tidyr 1.2.0 v stringr 1.4.0
## v readr 2.1.2 v forcats 0.5.1
## -- Conflicts ------------------------------------------ tidyverse_conflicts() --
## x dplyr::filter() masks stats::filter()
## x dplyr::first() masks xts::first()
## x dplyr::lag() masks stats::lag()
## x dplyr::last() masks xts::last()
library(knitr) # For generating markdowns
library(webshot) # For putting images in a PDF
library(glmnet) # For creating the GLM
```

```
## Loading required package: Matrix
##
## Attaching package: 'Matrix'
## The following objects are masked from 'package:tidyr':
##
## expand, pack, unpack
## Loaded glmnet 4.1-4
library(ggplot2) # For plotting histograms
set.seed(23) # For reproducibility
data(pg17trainpol) # Load policy data
data(pg17trainclaim) # Load claims data
```
### **Preliminary Adjustments**

```
# Take a look at our data
glimpse(pg17trainclaim)
```
## Rows: 14,243 ## Columns: 6 ## \$ id client <fct> A00000009, A00000016, A00000026, A00000040, A00000056, A0~ ## \$ id\_vehicle <fct> V01, V01, V01, V01, V01, V01, V01, V01, V01, V01, V01, V0~ ## \$ id\_year <fct> Year 0, Year 0, Year 0, Year 0, Year 0, Year 0, Y-## \$ id\_claim <fct> CL01, CL01, CL01, CL01, CL01, CL01, CL01, CL01, CL01, CL0~ ## \$ claim\_nb <int> 1, 1, 1, 1, 1, 1, 1, 1, 1, 1, 1, 1, 1, 1, 1, 1, 1, 1, 1, ~ ## \$ claim\_amount <dbl> 927.16, 555.48, 478.01, 512.83, 1236.00, 158.28, -477.91,~

glimpse(pg17trainpol)

```
## Rows: 100,000
## Columns: 31
## $ id client <fct> A00000001, A00000002, A00000003, A00000004, A00000005~
## $ id_vehicle <fct> V01, V01, V01, V01, V01, V01, V01, V01, V01, V01, V01~
## $ id_policy <fct> A00000001-V01, A00000002-V01, A0000003-V01, A0000000-
## $ id_year <fct> Year 0, Year 0, Year 0, Year 0, Year 0, Year ~
## $ pol_bonus <dbl> 0.50, 0.50, 0.50, 0.50, 0.50, 0.50, 0.50, 0.50, 0.64, \sim## $ pol_coverage <fct> Maxi, Maxi, Maxi, Median2, Maxi, Median1, Maxi, Maxi,~
## $ pol_duration <int> 29, 3, 2, 22, 16, 5, 5, 2, 5, 26, 8, 4, 21, 25, 9, 6, \sim## $ pol_sit_duration <int> 9, 1, 2, 1, 4, 1, 3, 2, 1, 6, 1, 4, 1, 8, 1, 2, 3, 3,~
## $ pol_pay_freq <fct> Biannual, Biannual, Yearly, Yearly, Biannual, Monthly~
## $ pol_payd <fct> No, No, No, No, No, No, No, No, No, No, No, No, Yes, ~
## $ pol_usage <fct> Retired, Retired, WorkPrivate, WorkPrivate, Retired, ~
## $ pol_insee_code <fct> 36233, 92073, 92026, 78537, 38544, 76259, 38547, 3712~
## $ drv_drv2 <fct> No, No, No, Yes, Yes, No, No, No, No, Yes, Yes, No, N~
## $ drv_age1 <int> 85, 69, 37, 81, 62, 68, 77, 64, 38, 59, 66, 61, 65, 7
## $ drv_age2 <int> 0, 0, 0, 21, 68, 0, 0, 0, 0, 33, 32, 0, 0, 0, 34, 56,
```

```
## $ drv sex1 <fct> M, M, M, M, F, M, M, M, M, M, M, M, M, M, M, F, M, ~
## $ drv_sex2 <fct>,,,F,M,,,,,F,M,,,,F,F,,,,,M,F,,,
## $ drv age lic1 <int> 62, 39, 18, 54, 37, 40, 55, 37, 19, 41, 45, 43, 43, 4\sim## $ drv_age_lic2 <int> 0, 0, 0, 3, 48, 0, 0, 0, 0, 15, 14, 0, 0, 0, 14, 37, ~
## $ vh_age <int> 10, 4, 11, 16, 11, 14, 7, 11, 9, 6, 4, 5, 5, 13, 1, 2~
## $ vh cyl <int> 1587, 2149, 1991, 1781, 1598, 1769, 1870, 1595, 1997,~
## $ vh din <int> 98, 170, 150, 90, 108, 60, 108, 101, 109, 90, 90, 127~
## $ vh fuel <fct> Gasoline, Diesel, Gasoline, Gasoline, Gasoline, Diese~
## $ vh_make <fct> PEUGEOT, MERCEDES BENZ, BMW, VOLKSWAGEN, RENAULT, PEU~
## $ vh_model <fct> 306, C220, Z3, GOLF, LAGUNA, 205, LAGUNA, A4, 307, PA~
## $ vh_sale_begin <int> 10, 4, 12, 18, 13, 28, 10, 16, 9, 9, 4, 6, 7, 14, 3, ~
## $ vh_sale_end <int> 9, 2, 11, 15, 11, 18, 6, 13, 7, 7, 3, 3, 4, 13, 1, 4, \sim## $ vh_speed <int> 182, 229, 210, 180, 195, 155, 193, 191, 183, 163, 180~
## $ vh_type <fct> Tourism, Tourism, Tourism, Tourism, Tourism, Tourism,~
## $ vh_value <int> 20700, 34250, 28661, 14407, 16770, 11564, 22450, 2053
## $ vh_weight <int> 1210, 1510, 1270, 1020, 1230, 850, 1350, 1195, 1260, ~
# Assemble data to model
```

```
# Some clients had more than 1 claim in a year
pg17trainclaim2 <- pg17trainclaim %>% # Aggregate claims to client and year
  group_by(id_client, id_year) %>%
 summarize(claim_count = n(),claim amount = sum(clain amount))
```

```
## 'summarise()' has grouped output by 'id_client'. You can override using the
## '.groups' argument.
```

```
# Join the policy information and claims data
# If the client can't be found in the claims data, they had 0 claims for $0
pg17train <- pg17trainpol %>%
  left join(pg17trainclaim2, by = c("id client", "id year")) %>%
  mutate(claim_count = replace_na(claim_count, replace = 0)) %>%
  mutate(claim\_amount = replace_na(claim\_amount, replace = 0)) %mutate(exposures = 1) %>% # Big assumption: All years are full years %>%
  mutate(drv\_age1 = as.double(drv\_age1)) %mutate(vh_age = as.double(vh_age)) %>%
  mutate(vh_din = as.double(vh_din))dim(pg17train)
```
## [1] 100000 34

```
sum(pg17train$claim_count)
```
## [1] 16445

```
# Remove record with NA's
pg17train2 <- pg17train[complete.cases(pg17train),]
glimpse(pg17train2)
```
## Rows: 99,999 ## Columns: 34

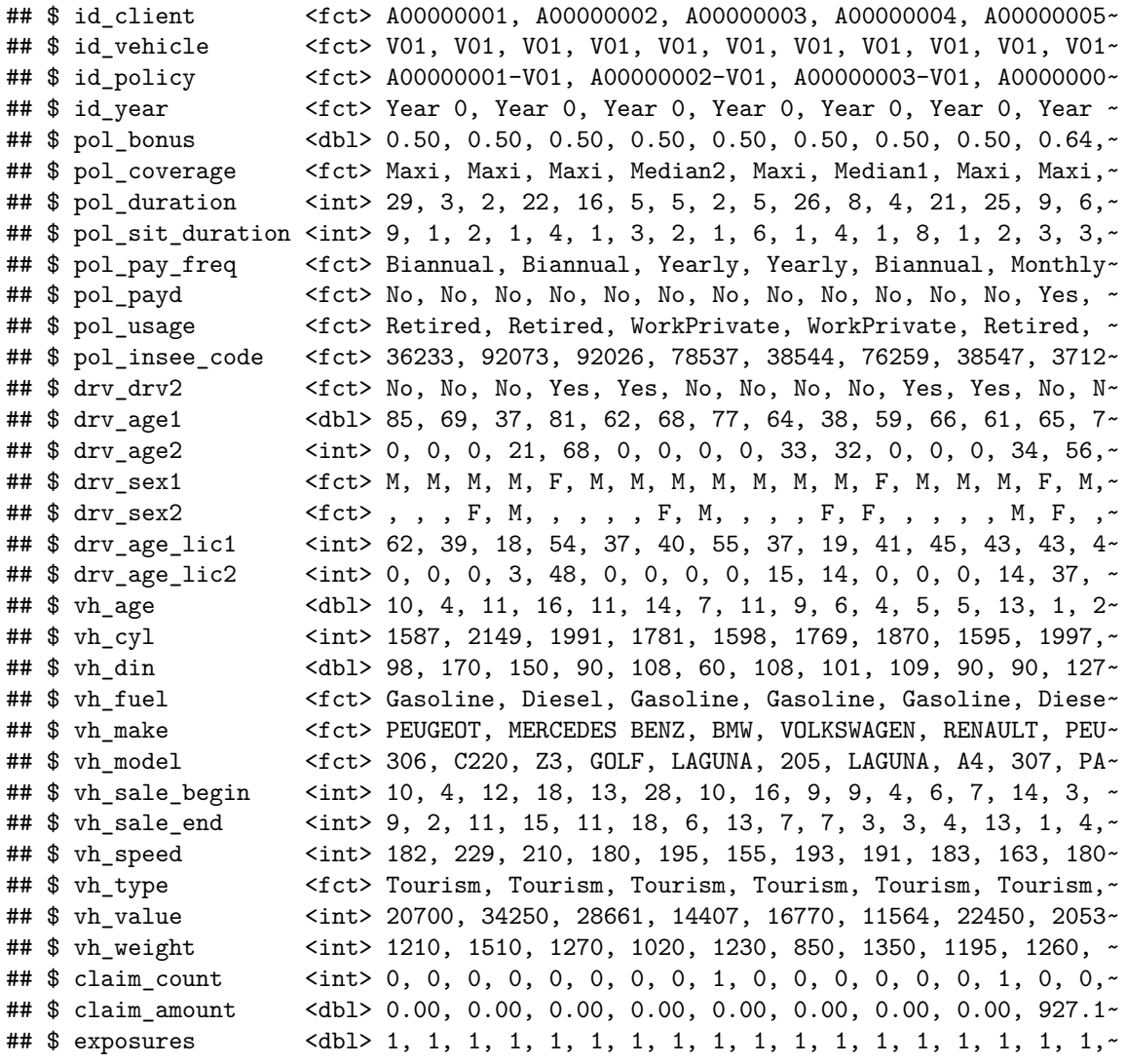

rm(pg17train, pg17trainclaim, pg17trainclaim2, pg17trainpol)

# **Bin Numeric Variables**

```
# Bin continuous numeric variables into categories
pg17train3 <- pg17train2 %>%
  mutate(drv_age_bucket = case_when(drv_age1 >= 16 & drv_age1 <=20 ~ "drv_age_16_20",
                                       drv_age1 >= 21 & drv_age1 <= 30 ~ "drv_age_21_30",
                                       drv_age1 >= 31 & drv_age1 <= 40 ~ "drv_age_31_40",
                                       drv_age1 >= 41 & drv_age1 <= 50 \sim "drv_age_41\_50",
                                       drv_age1 >= 51 & drv_age1 <=60 ~ "drv_age_51_60",
                                       drv_age1 >= 61 & drv_age1 <=120 ~ "drv_age_61_120"),
         vh_age_bucket = case_when(vh_age >= 0 & vh_age \leq 5 ~ "vh_age 0_5",
                                      vh\_{age} \ge 6 & vh\_{age} \le 10 ~ "vh\_{age}\_{6}10",
                                      vh\_{\text{age}} \geq 11 \& \vh\_{\text{age}} \leq 100 \sim \text{"vh\_{\text{age}}11\_100"},
         vh_din_bucket = case_when(vh_din >= 0 & vh_din <= 50 ~ "vh_din_0_50",
                                      vh\_din >= 51 & vh_din <= 100 ~ "vh_din_51_100",
                                      vh\_din >= 101 & vh\_din <= 150 ~ "vh\_din\_101\_150",
                                      vh_din >= 151 & vh_din <= 999 ~ "vh_din_151_999"))
```
# **One Hot Encoding**

```
## ---- Hot Coding ----
pg17train3 <- pg17train3 %>%
  mutate(intductor = 1) %>%
  spread(key = pol\_coverage, value = indicator, fill = 0)pg17train3 <- pg17train3 %>%
  mutate(intductor = 1) %>%
  spread(key = pol_pay_freq, value = indicator, fill = 0)pg17train3 <- pg17train3 %>%
  mutate(intidactor = 1) %spread(key = pol_usage, value = indicator, fill = 0)pg17train3 <- pg17train3 %>%
  mutate(intductor = 1) %>%
  spread(key = dry_drv2, value = indicator, fill = 0)pg17train3 <- pg17train3 %>%
  mutate(intductor = 1) %spread(key = dry\_sex1, value = indicator, fill = 0)pg17train3 <- pg17train3 %>%
  mutate(intidactor = 1) %spread(key = vh fuel, value = indicator, fill = 0)
pg17train3 <- pg17train3 %>%
  mutate(intductor = 1) %>%
  spread(key = vh_type, value = indicator, fill = 0)pg17train3 <- pg17train3 %>%
  mutate(drv_age_bucket1 = dry_age_bucket) %>%
  mutate(intidactor = 1) %>%
  spread(key = dry_{age\_bucket1, value = indicator, fill = 0)pg17train3 <- pg17train3 %>%
  mutate(vh_age_bucket1 = vh_age_bucket) %>%
  mutate(intductor = 1) %>%
  spread(key = vh_age_bucket1, value = indicator, fill = 0)pg17train3 <- pg17train3 %>%
  mutate(vh_din_bucket1 = vh_din_bucket) %>%
  mutate(intductor = 1) %spread(key = vh\_din\_bucket1, value = indicator, fill = 0)# Remove columns we don't want to use as predictor variables
# Mostly removed for simplicity of this example
pg17train3 <- pg17train3 %>%
  select(-pol_payd, -pol_insee_code,-drv_age2, -drv_sex2, -drv_age_lic2,
         -vh_model, -vh_make, -id_vehicle, -id_policy, -id_year)
names(pg17train3)[21:24] <- paste("coverage",names(pg17train3)[21:24],sep="_")
names(pg17train3)[25:28] < - paste("pay",names(pg17train3)[25:28],sep="_")
names(pg17train3)[29:32] <- paste("usage",names(pg17train3)[29:32],sep="_")
names(pg17train3)[33]<- "second_driver_No"
names(pg17train3)[34]<- "second_driver_Yes"
names(pg17train3)[35] <- "driver_gender_F"
names(pg17train3)[36] <- "driver gender M"
names(pg17train3)[37:39] \leftarrow paste("fuel",names(pg17train3)[37:39],sep="_")
```

```
names(pg17train3)[40:41] <- paste("type",names(pg17train3)[40:41],sep="_")
pg17train3 <- pg17train3 %>%
  select(-second_driver_No,-driver_gender_M) %>%
  filter(claim_amount >= 0) # eliminate small number of negative claims amounts
glimpse(pg17train3)
```

```
## Rows: 98,735
## Columns: 52
## $ id client <fct> A00000001, A00000002, A00000003, A00000004, A0000000~
## $ pol_bonus <dbl> 0.50, 0.50, 0.50, 0.50, 0.50, 0.50, 0.50, 0.50, 0.6~
## $ pol_duration <int> 29, 3, 2, 22, 16, 5, 5, 2, 5, 26, 8, 4, 21, 25, 9, ~
## $ pol_sit_duration <int> 9, 1, 2, 1, 4, 1, 3, 2, 1, 6, 1, 4, 1, 8, 1, 2, 3, ~
## $ drv_age1 <dbl> 85, 69, 37, 81, 62, 68, 77, 64, 38, 59, 66, 61, 65,~
## $ drv_age_lic1 <int> 62, 39, 18, 54, 37, 40, 55, 37, 19, 41, 45, 43, 43, 43,
## $ vh age \lt{db} > 10, 4, 11, 16, 11, 14, 7, 11, 9, 6, 4, 5, 5, 13, 1,~
## $ vh_cyl <int> 1587, 2149, 1991, 1781, 1598, 1769, 1870, 1595, 199~
## $ vh_din <dbl> 98, 170, 150, 90, 108, 60, 108, 101, 109, 90, 90, 1~
## $ vh_sale_begin <int> 10, 4, 12, 18, 13, 28, 10, 16, 9, 9, 4, 6, 7, 14, 3
## $ vh_sale_end <int> 9, 2, 11, 15, 11, 18, 6, 13, 7, 7, 3, 3, 4, 13, 1, \sim## $ vh_speed <int> 182, 229, 210, 180, 195, 155, 193, 191, 183, 163, 1~
## $ vh_value <int> 20700, 34250, 28661, 14407, 16770, 11564, 22450, 20~
## $ vh_weight <int> 1210, 1510, 1270, 1020, 1230, 850, 1350, 1195, 1260~
## $ claim_count <int> 0, 0, 0, 0, 0, 0, 0, 0, 1, 0, 0, 0, 0, 0, 0, 1, 0, ~
## $ claim_amount <dbl> 0.00, 0.00, 0.00, 0.00, 0.00, 0.00, 0.00, 0.00, 927~
## $ exposures <dbl> 1, 1, 1, 1, 1, 1, 1, 1, 1, 1, 1, 1, 1, 1, 1, 1, 1, ~
## $ drv_age_bucket <chr> "drv_age_61_120", "drv_age_61_120", "drv_age_31_40"~
## $ vh_age_bucket <chr> "vh_age_6_10", "vh_age_0_5", "vh_age_11_100", "vh_a~
## $ vh_din_bucket <chr> "vh_din_51_100", "vh_din_151_999", "vh_din_101_150"~
## $ coverage_Maxi <dbl> 1, 1, 1, 0, 1, 0, 1, 1, 0, 1, 1, 1, 1, 1, 1, 1, 1, 2, 3
## $ coverage_Median1 <dbl> 0, 0, 0, 0, 0, 1, 0, 0, 0, 0, 0, 0, 0, 0, 0, 0, 0, 0, \sim## $ coverage_Median2 <dbl> 0, 0, 0, 1, 0, 0, 0, 0, 1, 0, 0, 0, 0, 0, 0, 0, 0, 0, ~
## $ coverage_Mini <dbl> 0, 0, 0, 0, 0, 0, 0, 0, 0, 0, 0, 0, 0, 0, 0, 0, 0, ~
## $ pay_Biannual <dbl> 1, 1, 0, 0, 1, 0, 1, 1, 0, 1, 0, 0, 1, 0, 0, 0, ~
## $ pay_Monthly <dbl> 0, 0, 0, 0, 0, 1, 0, 0, 1, 0, 0, 0, 1, 0, 1, 0, \sim## $ pay_Quarterly <dbl> 0, 0, 0, 0, 0, 0, 0, 0, 0, 0, 0, 0, 0, 0, 0, 0, 1, ~
## $ pay_Yearly <dbl> 0, 0, 1, 1, 0, 0, 0, 0, 0, 1, 1, 0, 0, 0, 0, 0, 0, m
## $ usage_AllTrips <dbl> 0, 0, 0, 0, 0, 0, 0, 0, 0, 0, 0, 0, 0, 0, 0, 0, 0, ~
## $ usage_Professional <dbl> 0, 0, 0, 0, 0, 0, 0, 0, 0, 0, 0, 0, 0, 0, 0, 0, 0, ~
## $ usage_Retired <dbl> 1, 1, 0, 0, 1, 0, 1, 1, 0, 0, 1, 1, 1, 1, 0, 0, 0, \sim## $ usage_WorkPrivate <dbl> 0, 0, 1, 1, 0, 1, 0, 0, 1, 1, 0, 0, 0, 0, 1, 1, 1, ~
## $ second_driver_Yes <dbl> 0, 0, 0, 1, 1, 0, 0, 0, 0, 1, 1, 0, 0, 0, 1, 1, 0, ~
## $ driver_gender_F <dbl> 0, 0, 0, 0, 1, 0, 0, 0, 0, 0, 0, 0, 1, 0, 0, 0, 1, ~
## $ fuel_Diesel <dbl> 0, 1, 0, 0, 0, 1, 1, 0, 1, 1, 1, 0, 0, 1, 1, 1, 1, \sim## $ fuel_Gasoline <dbl> 1, 0, 1, 1, 1, 0, 0, 1, 0, 0, 0, 1, 1, 0, 0, 0, 0, ~
## $ fuel_Hybrid <dbl> 0, 0, 0, 0, 0, 0, 0, 0, 0, 0, 0, 0, 0, 0, 0, 0, 0, ~
## $ type_Commercial <dbl> 0, 0, 0, 0, 0, 0, 0, 0, 0, 0, 0, 0, 0, 0, 0, 0, 0, ~
## $ type_Tourism <dbl> 1, 1, 1, 1, 1, 1, 1, 1, 1, 1, 1, 1, 1, 1, 1, 1, 1, ~
## $ drv_age_16_20 <dbl> 0, 0, 0, 0, 0, 0, 0, 0, 0, 0, 0, 0, 0, 0, 0, 0, 0, ~
## $ drv_age_21_30 <dbl> 0, 0, 0, 0, 0, 0, 0, 0, 0, 0, 0, 0, 0, 0, 0, 0, 0, ~
## $ drv_age_31_40 <dbl> 0, 0, 1, 0, 0, 0, 0, 0, 1, 0, 0, 0, 0, 1, 0, 0, 0, \sim## $ drv_age_41_50 <dbl> 0, 0, 0, 0, 0, 0, 0, 0, 0, 0, 0, 0, 0, 0, 0, 0, 1, ~
## $ drv_age_51_60 <dbl> 0, 0, 0, 0, 0, 0, 0, 0, 0, 1, 0, 0, 0, 0, 0, 1, 0, ~
```
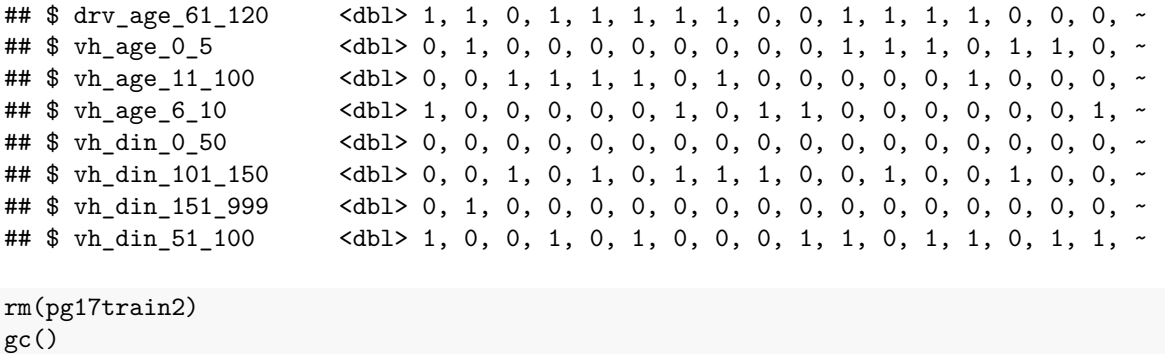

## used (Mb) gc trigger (Mb) max used (Mb) ## Ncells 2467483 131.8 4107382 219.4 4107382 219.4 ## Vcells 9295008 71.0 32108883 245.0 32108883 245.0

```
# Calculate the frequency column
pg17train3 <- pg17train3 %>%
mutate(frequency = claim_count/exposures)
```
# **Generate Columns with Random Data**

This is used in an experiment later in the script

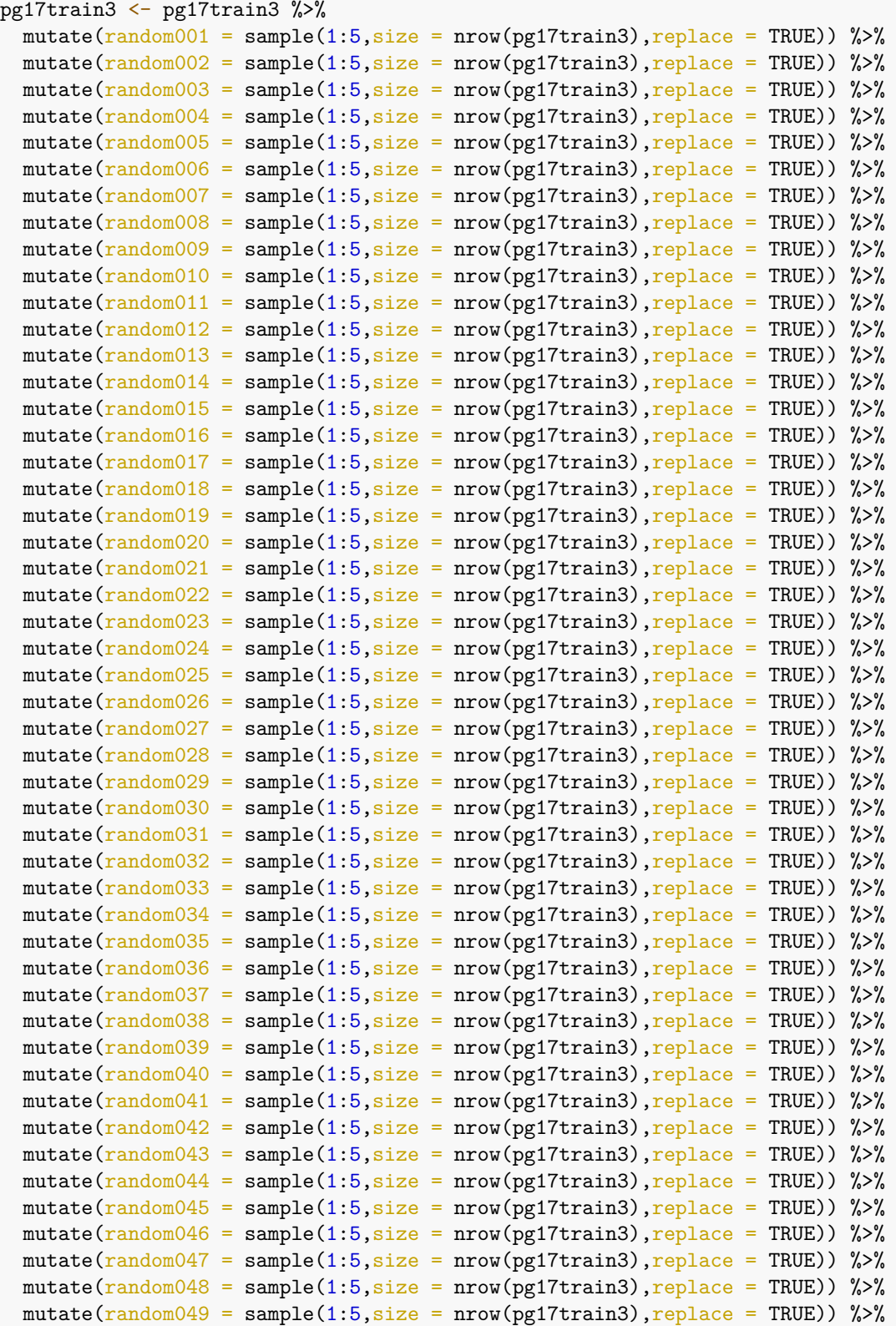

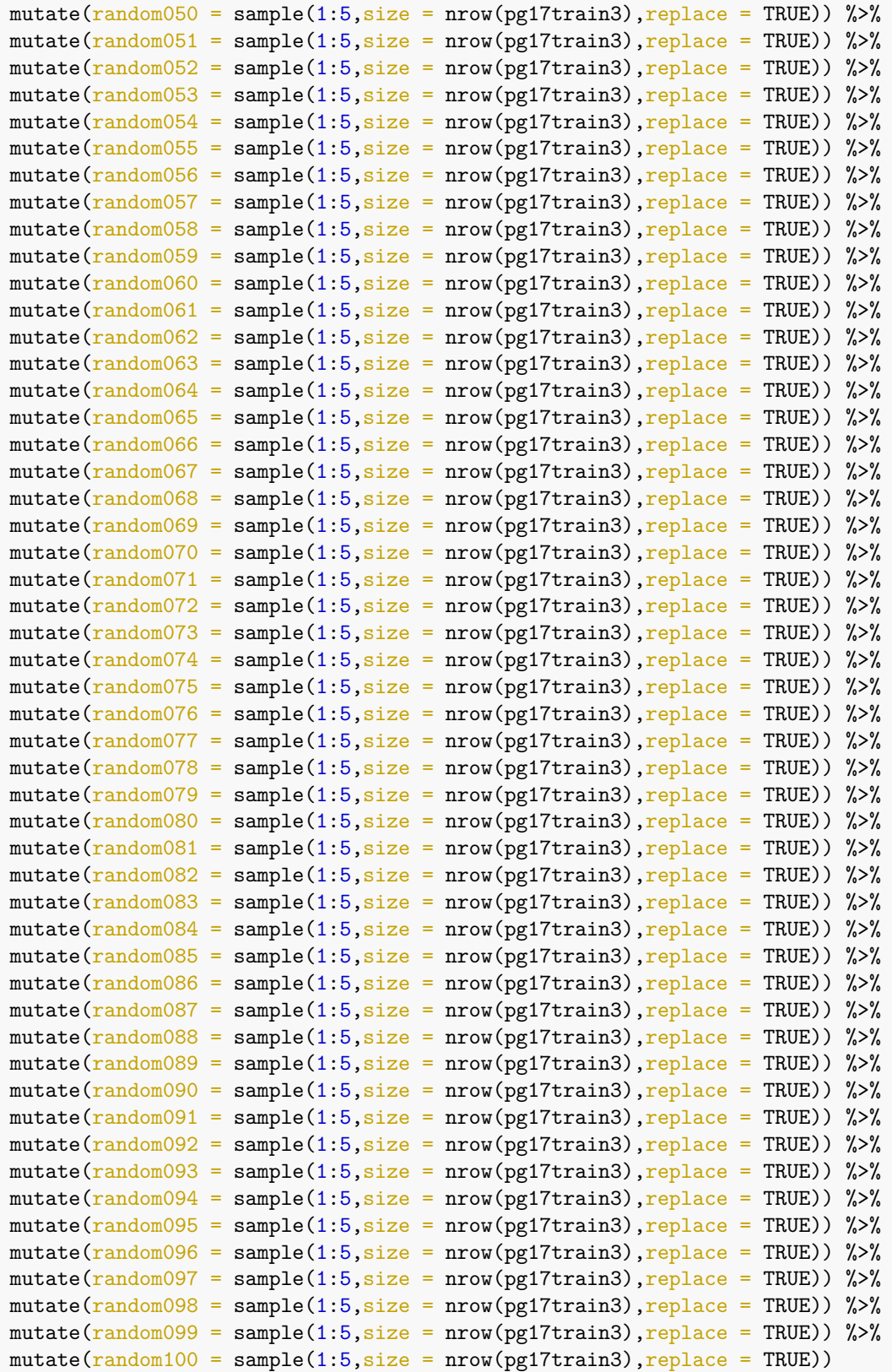

#### **Split Train/Test Data**

```
# 80% of clients will be used in training
# 20% of clients will be used in testing
clients_unique <- unique(pg17train3$id_client)
clients_index <- sample(1:90380,
                      size = 72304,replace = FALSE)
clients_train <- clients_unique[clients_index]
training_data <- pg17train3 %>%
  filter(id_client %in% clients_train) %>%
  select(-id_client)
testing_data <- pg17train3 %>%
  filter(!(id_client %in% clients_train))
testing_data <- testing_data %>%
  select(-id_client)
glimpse(training_data)
## Rows: 78,952
## Columns: 152
## $ pol_bonus <dbl> 0.50, 0.50, 0.50, 0.50, 0.50, 0.50, 0.50, 0.64, 0.5~
## $ pol_duration <int> 29, 3, 2, 22, 5, 5, 2, 5, 26, 8, 4, 21, 9, 6, 6, 8, \sim## $ pol_sit_duration <int> 9, 1, 2, 1, 1, 3, 2, 1, 6, 1, 4, 1, 1, 2, 3, 3, 4, \sim## $ drv_age1 <dbl> 85, 69, 37, 81, 68, 77, 64, 38, 59, 66, 61, 65, 38,~
## $ drv_age_lic1 <int> 62, 39, 18, 54, 40, 55, 37, 19, 41, 45, 43, 43, 19,
## $ vh_age <dbl> 10, 4, 11, 16, 14, 7, 11, 9, 6, 4, 5, 5, 1, 2, 8, 2
## $ vh_cyl <int> 1587, 2149, 1991, 1781, 1769, 1870, 1595, 1997, 199~
## $ vh_din <dbl> 98, 170, 150, 90, 60, 108, 101, 109, 90, 90, 127, 6~
## $ vh_sale_begin <int> 10, 4, 12, 18, 28, 10, 16, 9, 9, 4, 6, 7, 3, 5, 10, \sim## $ vh_sale_end <int> 9, 2, 11, 15, 18, 6, 13, 7, 7, 3, 3, 4, 1, 4, 8, 23~
## $ vh speed <int> 182, 229, 210, 180, 155, 193, 191, 183, 163, 180, 1~
## $ vh_value <int> 20700, 34250, 28661, 14407, 11564, 22450, 20535, 23~
## $ vh weight <int> 1210, 1510, 1270, 1020, 850, 1350, 1195, 1260, 1110~
## $ claim_count <int> 0, 0, 0, 0, 0, 0, 0, 1, 0, 0, 0, 0, 0, 0, 0, 0, 0, \sim## $ claim_amount <dbl> 0.00, 0.00, 0.00, 0.00, 0.00, 0.00, 0.00, 927.16, 0~
## $ exposures <dbl> 1, 1, 1, 1, 1, 1, 1, 1, 1, 1, 1, 1, 1, 1, 1, 1, 1, ~
## $ drv_age_bucket <chr> "drv_age_61_120", "drv_age_61_120", "drv_age_31_40"~
## $ vh_age_bucket <chr> "vh_age_6_10", "vh_age_0_5", "vh_age_11_100", "vh_a~
## $ vh_din_bucket <chr> "vh_din_51_100", "vh_din_151_999", "vh_din_101_150"~
## $ coverage_Maxi <dbl> 1, 1, 1, 0, 0, 1, 1, 0, 1, 1, 1, 1, 1, 1, 1, 0, 1, ~
## $ coverage_Median1 <dbl> 0, 0, 0, 0, 1, 0, 0, 0, 0, 0, 0, 0, 0, 0, 0, 0, 0, ~
## $ coverage_Median2 <dbl> 0, 0, 0, 1, 0, 0, 0, 1, 0, 0, 0, 0, 0, 0, 0, 1, 0, ~
## $ coverage_Mini <dbl> 0, 0, 0, 0, 0, 0, 0, 0, 0, 0, 0, 0, 0, 0, 0, 0, 0, ~
## $ pay_Biannual <dbl> 1, 1, 0, 0, 0, 1, 1, 0, 0, 1, 1, 0, 0, 0, 1, 7
## $ pay_Monthly <dbl> 0, 0, 0, 0, 1, 0, 0, 1, 0, 0, 0, 0, 0, 1, 0, 1, 0, ~
## $ pay_Quarterly <dbl> 0, 0, 0, 0, 0, 0, 0, 0, 0, 0, 0, 0, 0, 0, 1, 0, 0, ~
## $ pay_Yearly <dbl> 0, 0, 1, 1, 0, 0, 0, 0, 1, 1, 0, 0, 0, 0, 0, 0, 0, \sim## $ usage_AllTrips <dbl> 0, 0, 0, 0, 0, 0, 0, 0, 0, 0, 0, 0, 0, 0, 0, 0, 0, ~
## $ usage_Professional <dbl> 0, 0, 0, 0, 0, 0, 0, 0, 0, 0, 0, 0, 0, 0, 0, 0, 0, ~
## $ usage_Retired <dbl> 1, 1, 0, 0, 0, 1, 1, 0, 0, 1, 1, 1, 0, 0, 0, 0, 1, \sim## $ usage_WorkPrivate <dbl> 0, 0, 1, 1, 1, 0, 0, 1, 1, 0, 0, 0, 1, 1, 1, 1, 0, ~
## $ second_driver_Yes <dbl> 0, 0, 0, 1, 0, 0, 0, 0, 1, 1, 0, 0, 1, 1, 0, 0, 0, ~
## $ driver_gender_F <dbl> 0, 0, 0, 0, 0, 0, 0, 0, 0, 0, 0, 1, 0, 0, 1, 0, 0, ~
```
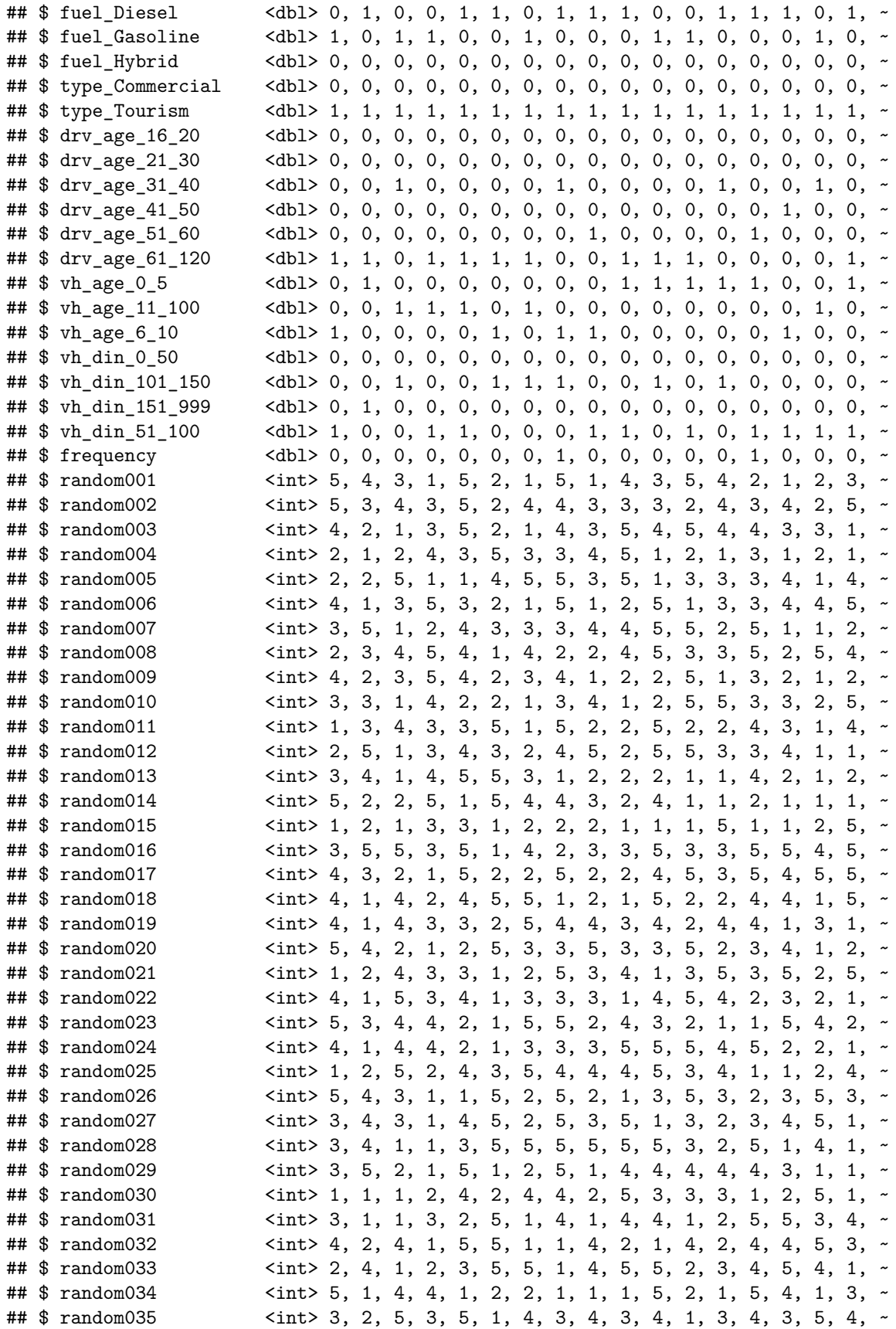

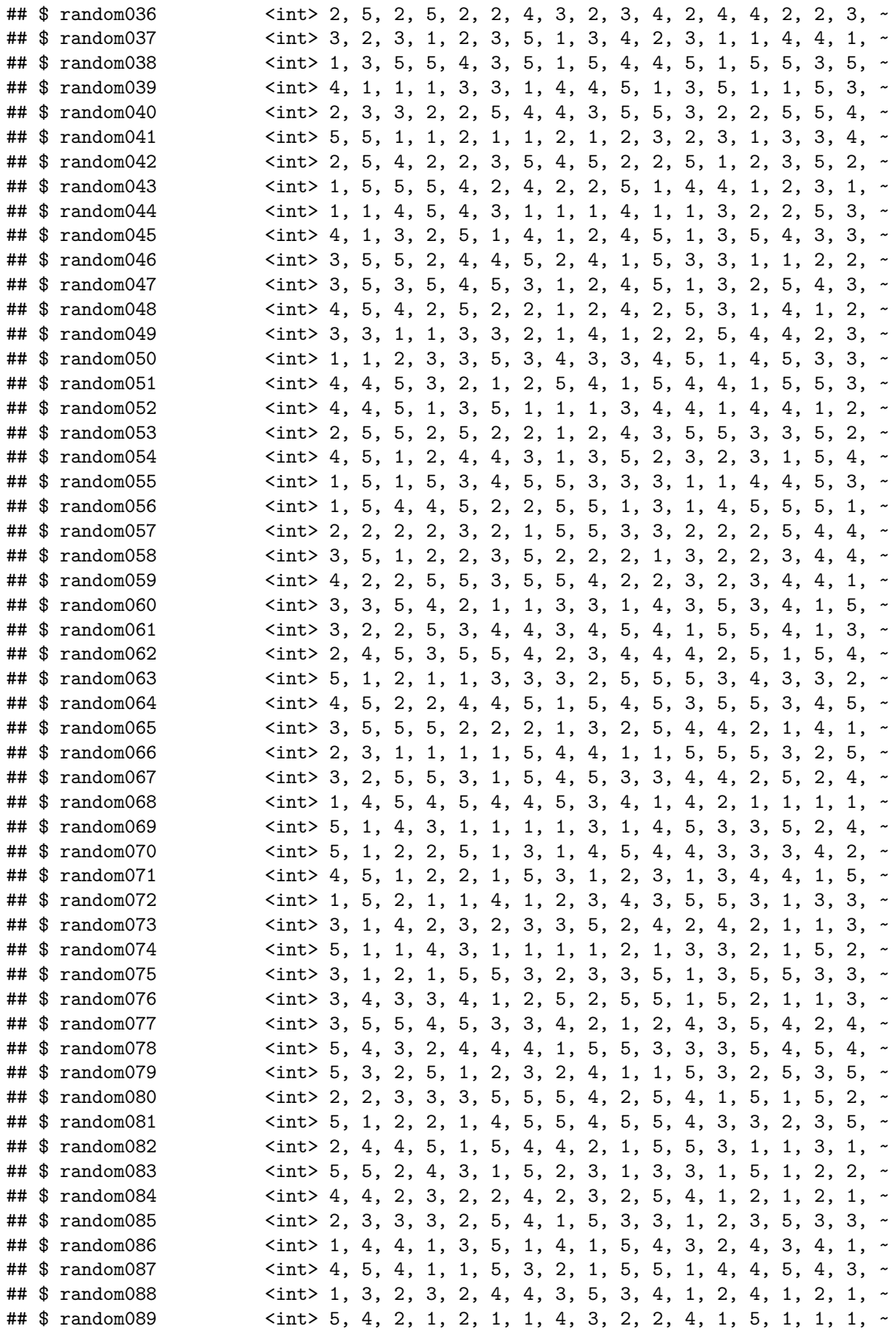

## \$ random090  $\leq$   $\leq$   $\leq$  4, 1, 4, 3, 5, 4, 1, 1, 4, 2, 4, 5, 1, 4, 1, 4, 5,  $\sim$ ## \$ random091 <int> 4, 3, 3, 3, 5, 1, 2, 2, 2, 4, 1, 2, 1, 3, 5, 2,  $\sim$ ## \$ random092 <int> 5, 3, 2, 3, 4, 5, 2, 1, 2, 4, 3, 2, 4, 3, 3, 4, 2, ~ ## \$ random093 <int> 2, 3, 4, 1, 4, 1, 5, 3, 1, 1, 5, 5, 4, 4, 2, 5, 2, ~ ## \$ random094  $\{$  <int> 2, 5, 2, 2, 1, 2, 1, 5, 3, 2, 3, 4, 1, 4, 3, 4, 4,  $\sim$ ## \$ random095 <int> 1, 1, 3, 1, 2, 5, 5, 2, 5, 4, 5, 1, 5, 4, 2, 2, 1,  $\sim$ ## \$ random096 <int> 3, 4, 1, 5, 5, 1, 3, 2, 5, 2, 4, 3, 3, 2, 4, 4, 1, ~ ## \$ random097 <int> 4, 2, 1, 2, 3, 4, 2, 2, 1, 5, 2, 1, 3, 1, 3, 2, 2,  $\sim$ ## \$ random098 <int> 2, 1, 4, 3, 1, 4, 5, 3, 4, 5, 2, 2, 3, 4, 4, 2, 3,  $\sim$ ## \$ random099 <int> 1, 4, 2, 1, 3, 3, 3, 5, 5, 4, 3, 3, 4, 3, 2, 4, 5,  $\sim$ ## \$ random100 <int> 1, 4, 2, 1, 3, 2, 3, 3, 4, 4, 5, 3, 4, 2, 5, 3, 1, ~ rm(pg17train3, clients\_index, clients\_train, clients\_unique)  $gc()$ 

## used (Mb) gc trigger (Mb) max used (Mb) ## Ncells 2375936 126.9 4107382 219.4 4107382 219.4 ## Vcells 14005382 106.9 32108883 245.0 32108883 245.0

### **Bootstrapping**

```
# Bootstrap model1 here
# Create coefficients table
#Start with defining the number of iterations
itr \leftarrow 1000
coef_table_glmnet <- data.frame(Iteration = 1:itr,
                          AllTrips = 0,
                          Professional = 0,
                          Retired = 0, # Work private will be the base
                          Female = 0, # Male will be the base
                          drv age 1620 = 0,
                          drv age 21\,30 = 0,
                          drv_age_41_50 = 0, # 31-40 will be the base
                          \text{drv}_\text{age\_51\_60} = 0,
                          \text{drv}_\text{age_61_120} = 0,
                          vh\_{\text{age}} 0.5 = 0,
                          vh_age_11_100 = 0, # 6-10 will be the base
                          vh \dim_0 50 = 0,
                          vh_din_101_150 = 0, # 51-100 will be the base
                          vh\_din_151_999 = 0)# Select the response and the wanted explanatory variables
training_matrix <- as.matrix(select(training_data,
                                     c(frequency, usage_AllTrips, usage_Professional,
                                        usage_Retired,
                                        driver_gender_F, drv_age_16_20,
                                       drv_age_21_30, drv_age_41_50,
                                       drv_age_51_60, drv_age_61_120,
                                        vh_age_0_5, vh_age_11_100,
                                        vh_din_0_50, vh_din_101_150,
                                        vh_din_151_999)))
start_time <- Sys.time()
for(i in 1:itr){
  # Draw samples from the training matrix
 bootstrapTable <- slice_sample(.data = training_data,
                                  n = nrow(training_data),
                                  replace = TRUE)
  x_matrix <- bootstrapTable %>%
    select(usage_AllTrips, usage_Professional, usage_Retired, driver_gender_F,
           drv_age_16_20, drv_age_21_30, drv_age_41_50,
           drv_age_51_60, drv_age_61_120,
           vh_age_0_5, vh_age_11_100,
           vh_din_0_50, vh_din_101_150, vh_din_151_999) %>%
    as.matrix()
  y_matrix <- bootstrapTable %>%
    select(frequency) %>%
    as.matrix()
```

```
w_matrix <- bootstrapTable %>%
    select(exposures) %>%
    as.matrix()
  # Run the GLM net and insert the coefficients into the table recently created
  elastic_net <- glmnet(x = x_matrix,
                         y = y_matrix,weights = w_matrix,family = poisson(link = "log"),
                         alpha = 0.5,
                         lambda = .0001)
  \text{coeff\_table\_glmnet}[i,2:15] \leftarrow \text{coeff}(elastic\_net) [2:15]
  # print(paste("iteration",i,"complete"))
}
end_time <- Sys.time()
end_time - start_time
```
## Time difference of 9.509972 mins

**Plot Coefficient Histograms**

```
# Create final elastic net, will put plot coefficient as a vertical line
# Bootstrapped coefficients will show up in histogram
 x matrix \leq training data %>%
   select(usage_AllTrips, usage_Professional, usage_Retired, driver_gender_F,
           drv_age_16_20, drv_age_21_30, drv_age_41_50,
           drv_age_51_60, drv_age_61_120,
           vh_age_0_5, vh_age_11_100,
           vh_din_0_50, vh_din_101_150, vh_din_151_999) %>%
   as.matrix()
  y_matrix <- training_data %>%
   select(frequency) %>%
   as.matrix()
 w matrix \leq training data %>%
   select(exposures) %>%
   as.matrix()
selected_elastic_net <- glmnet(x = x_matrix,
                               y = y matrix,
                               weights = w_matrix,family = poisson(link = "log"),
                               alpha = 0.5,
                               lambda = .0001)selected coefficients <- coef(selected elastic net)
# select_df <- as.data.frame(coef(selected_elastic_net)[1:15])
# write_csv(select_df,
# "C:/...folder.../full_output.csv")
# Elastic Net Histograms
ggplot(data = coef_table_glmnet) +geom_histogram(mapping = \text{aes}(x = \text{AllTrips}),
                 color = "black",fill = "cadetblue2") +xlab("AllTrips Coefficient") +
  geom\_vline(xintercept = 0, color = "red") +geom\_vline(xintercept = selected\_coefficients[2],color = "blue", linetype = "dashed", lw = 2)
```
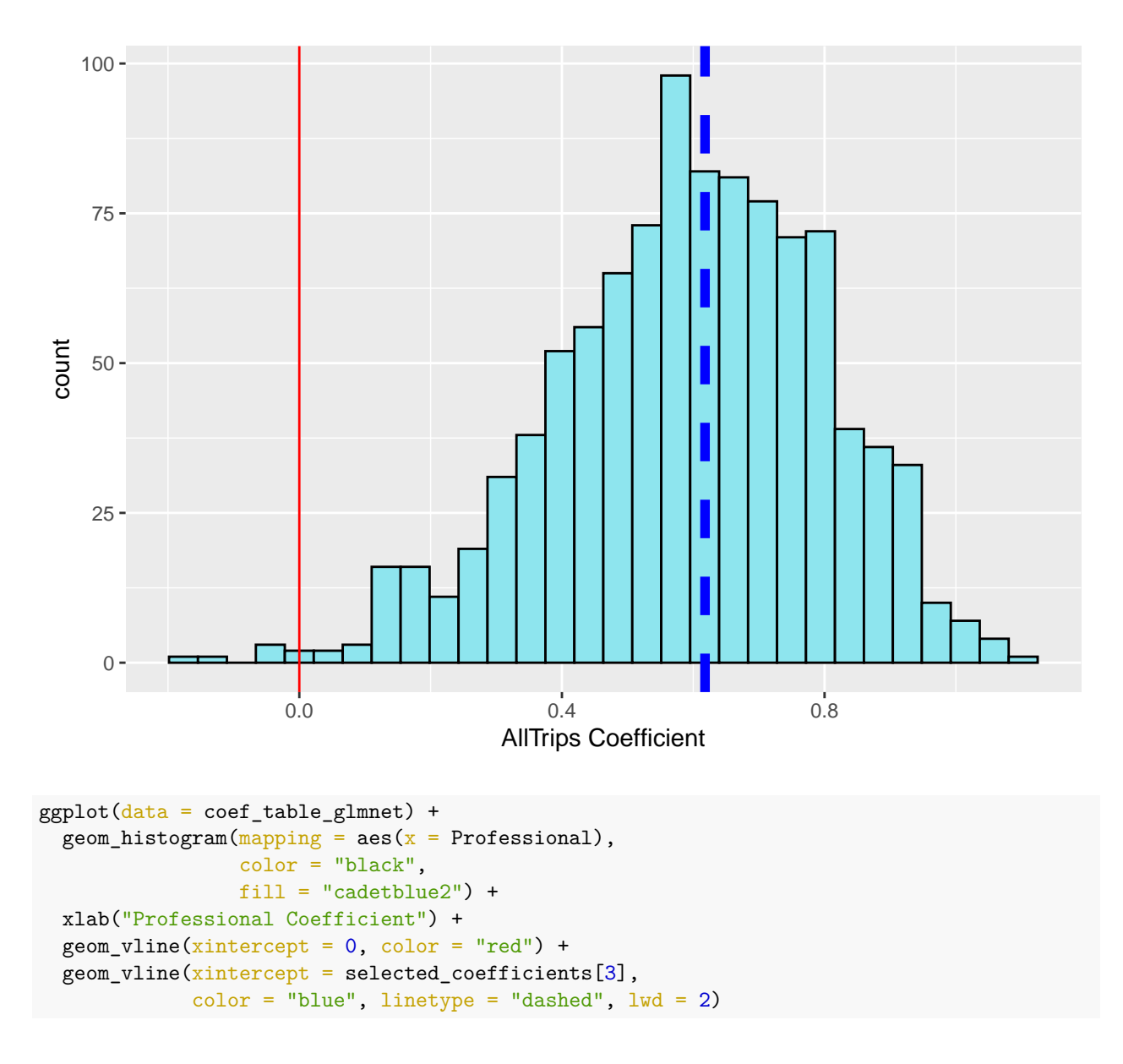

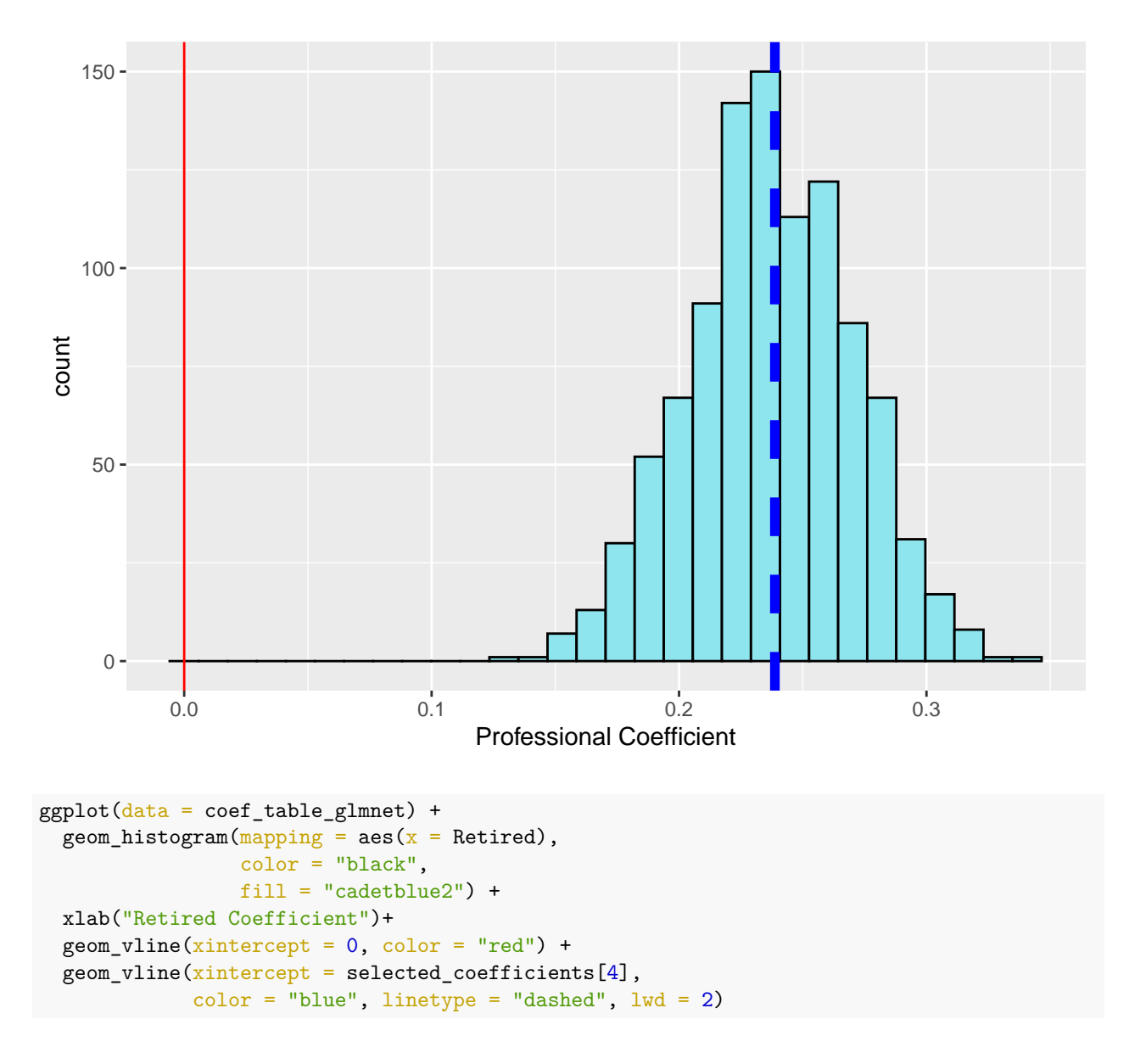

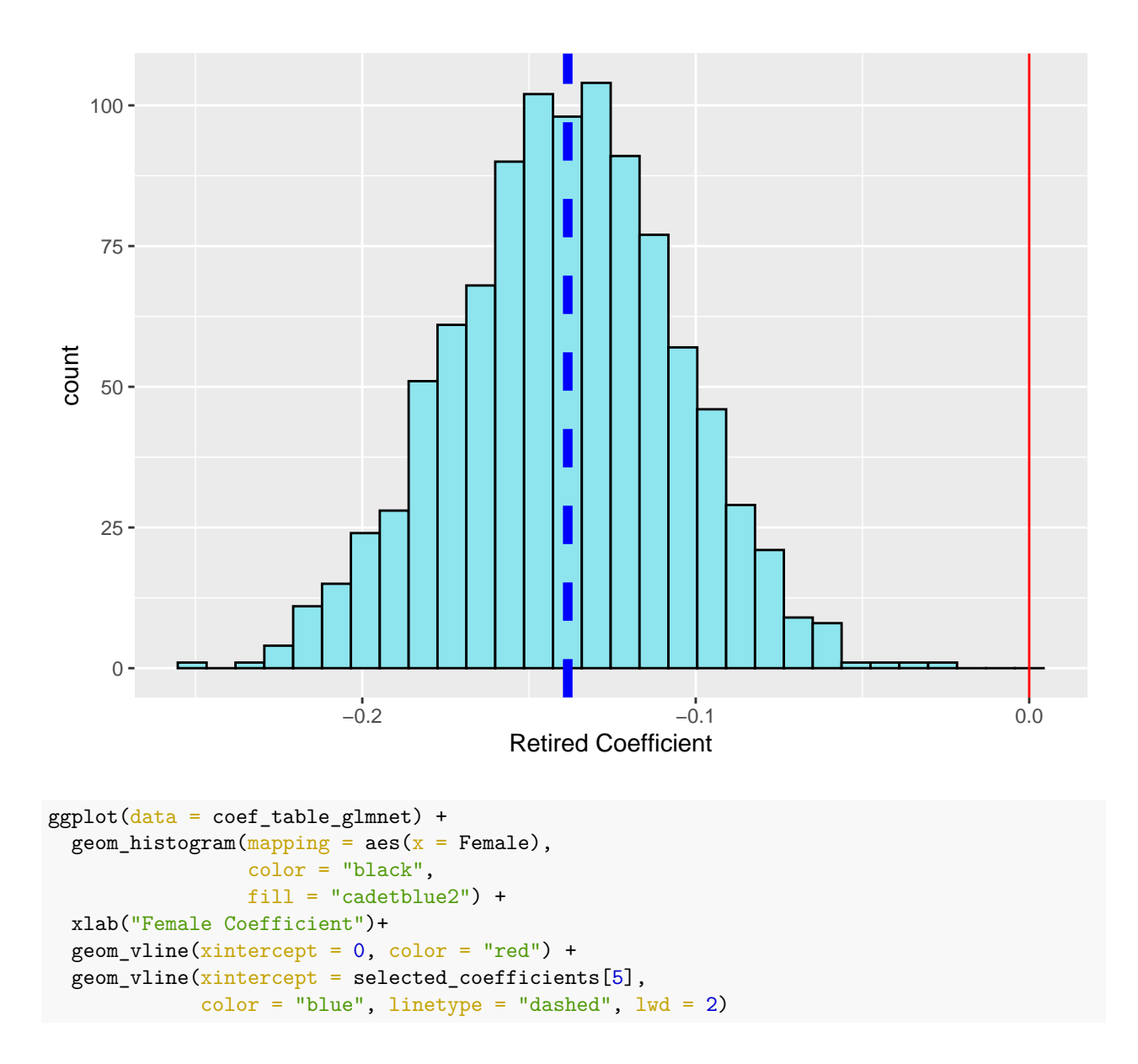

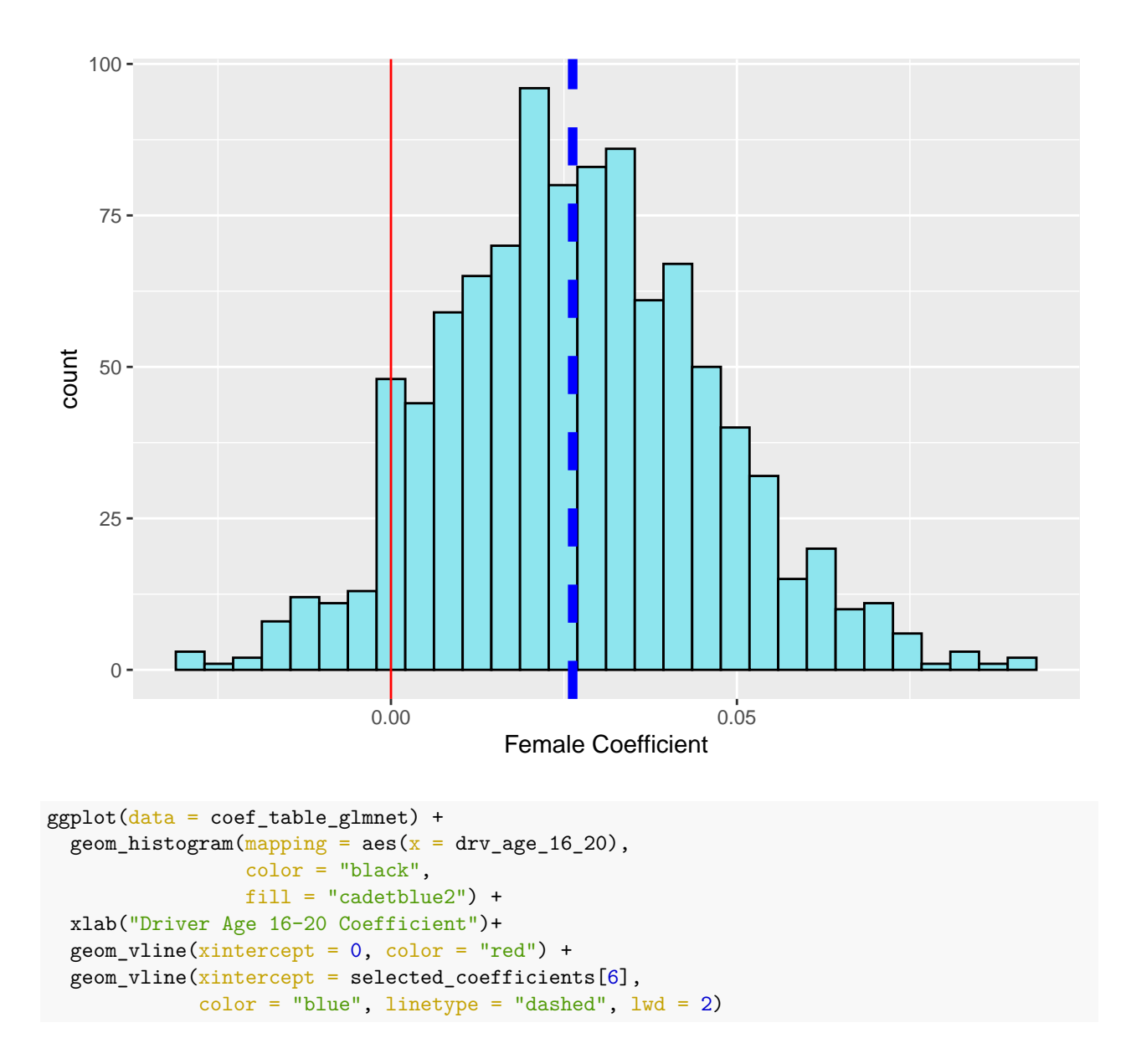

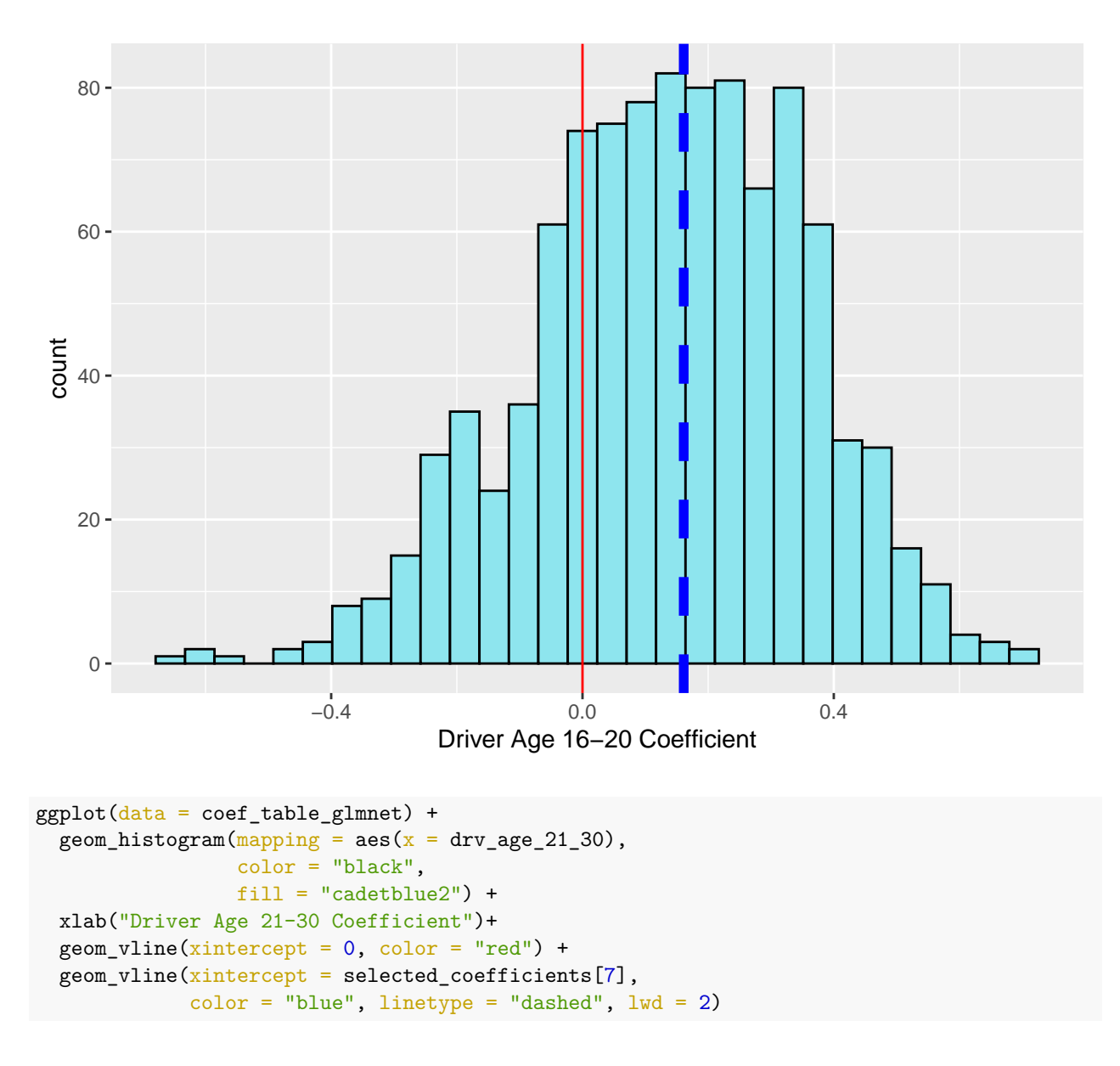

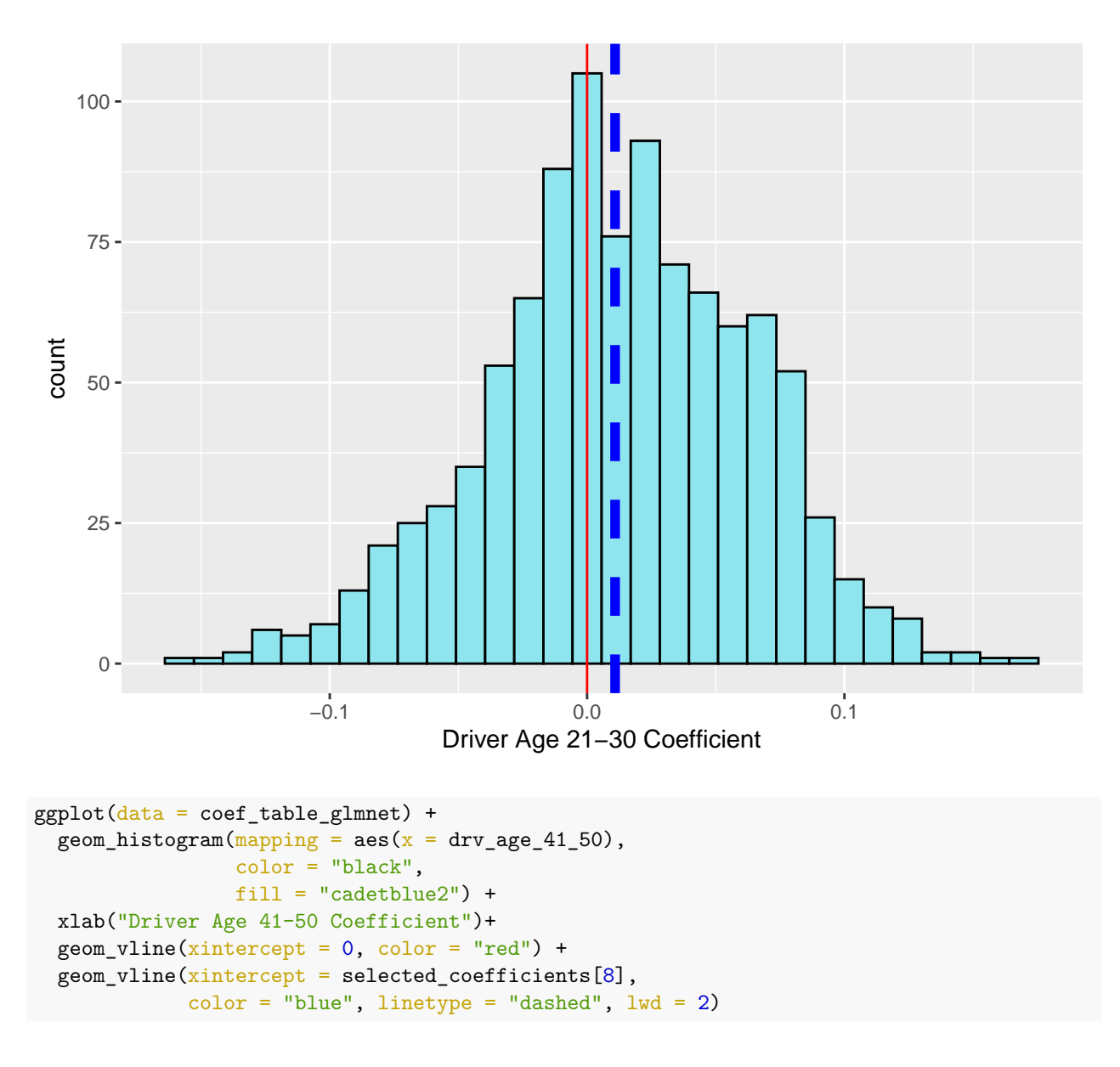

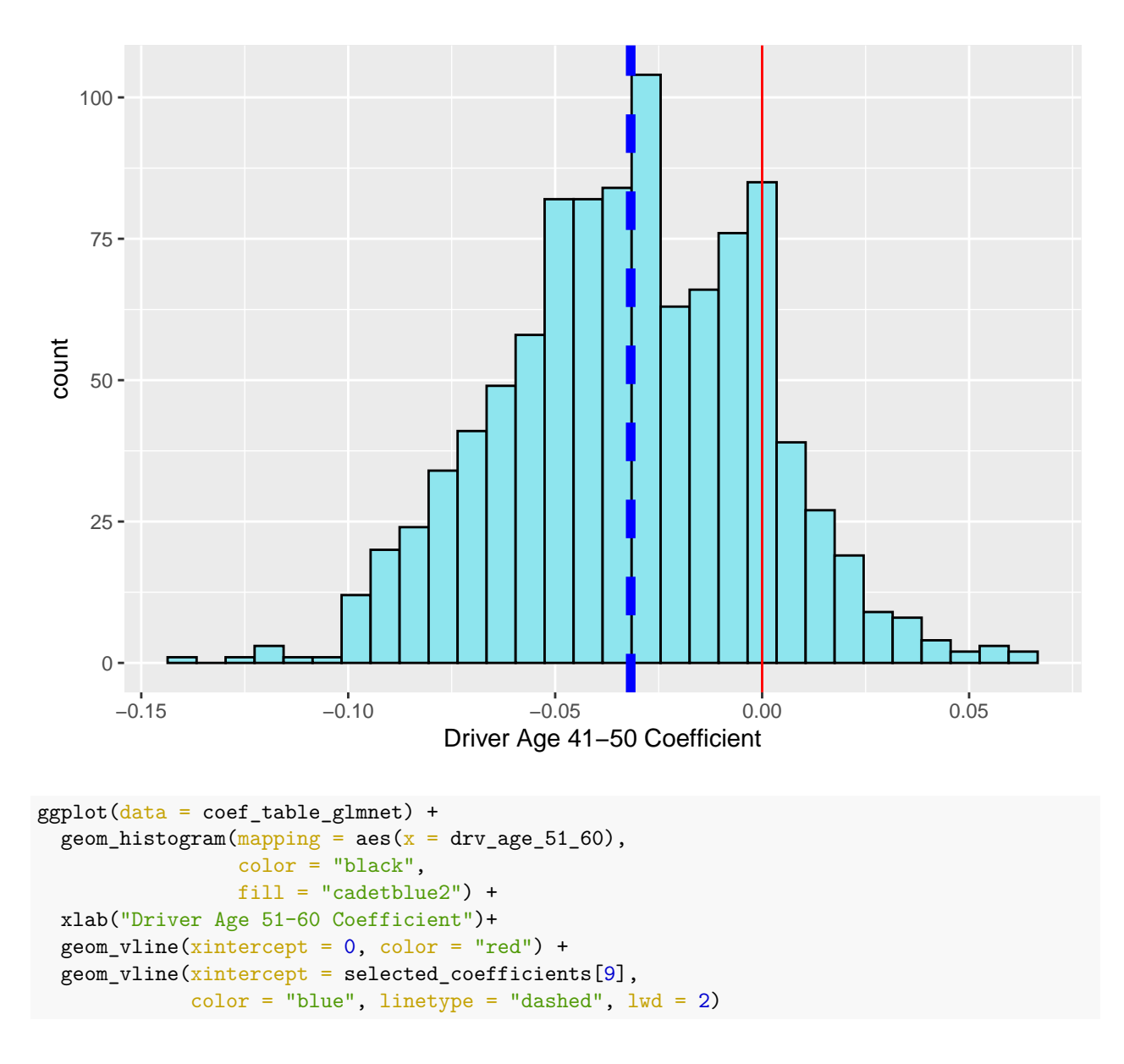

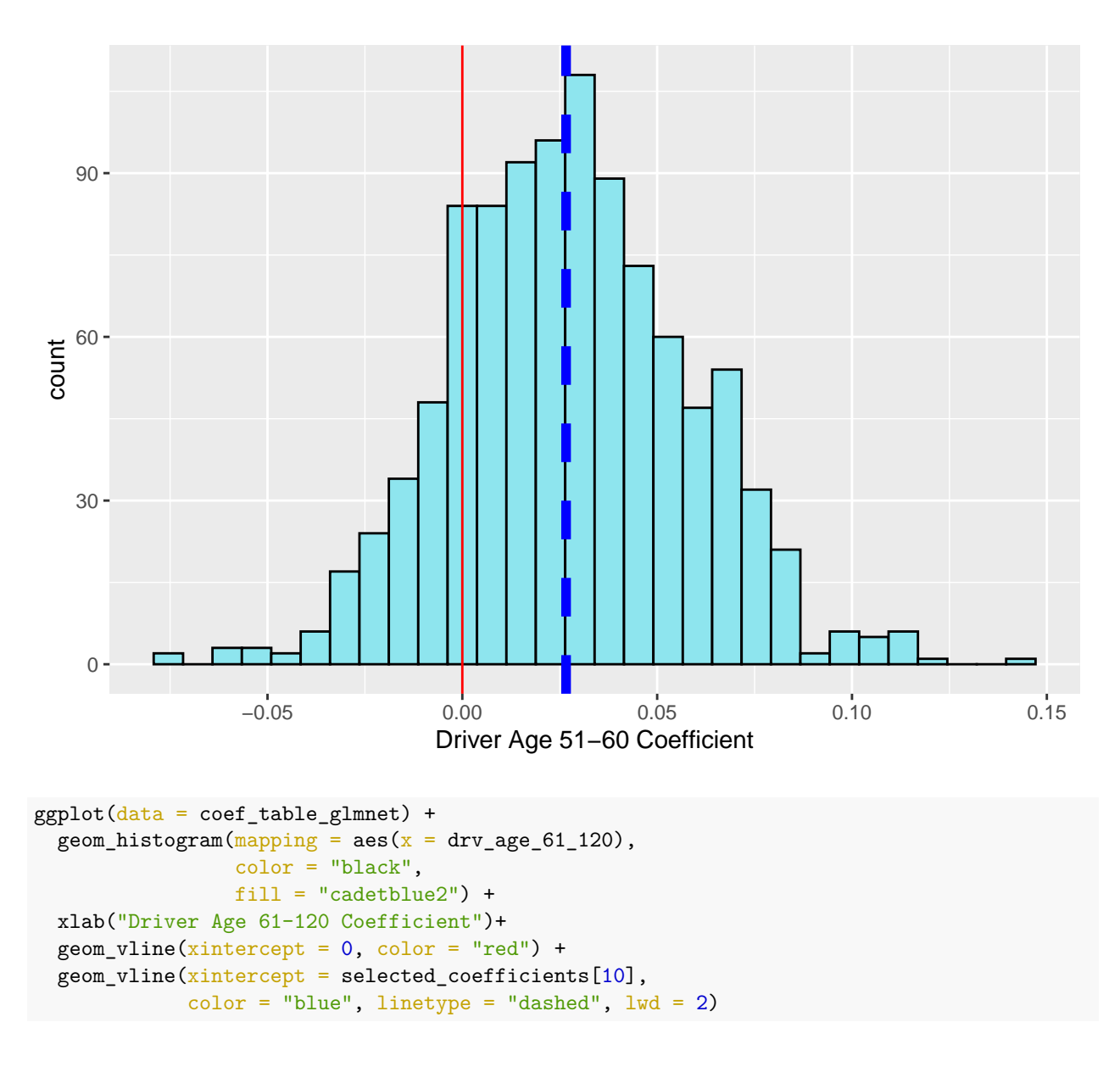

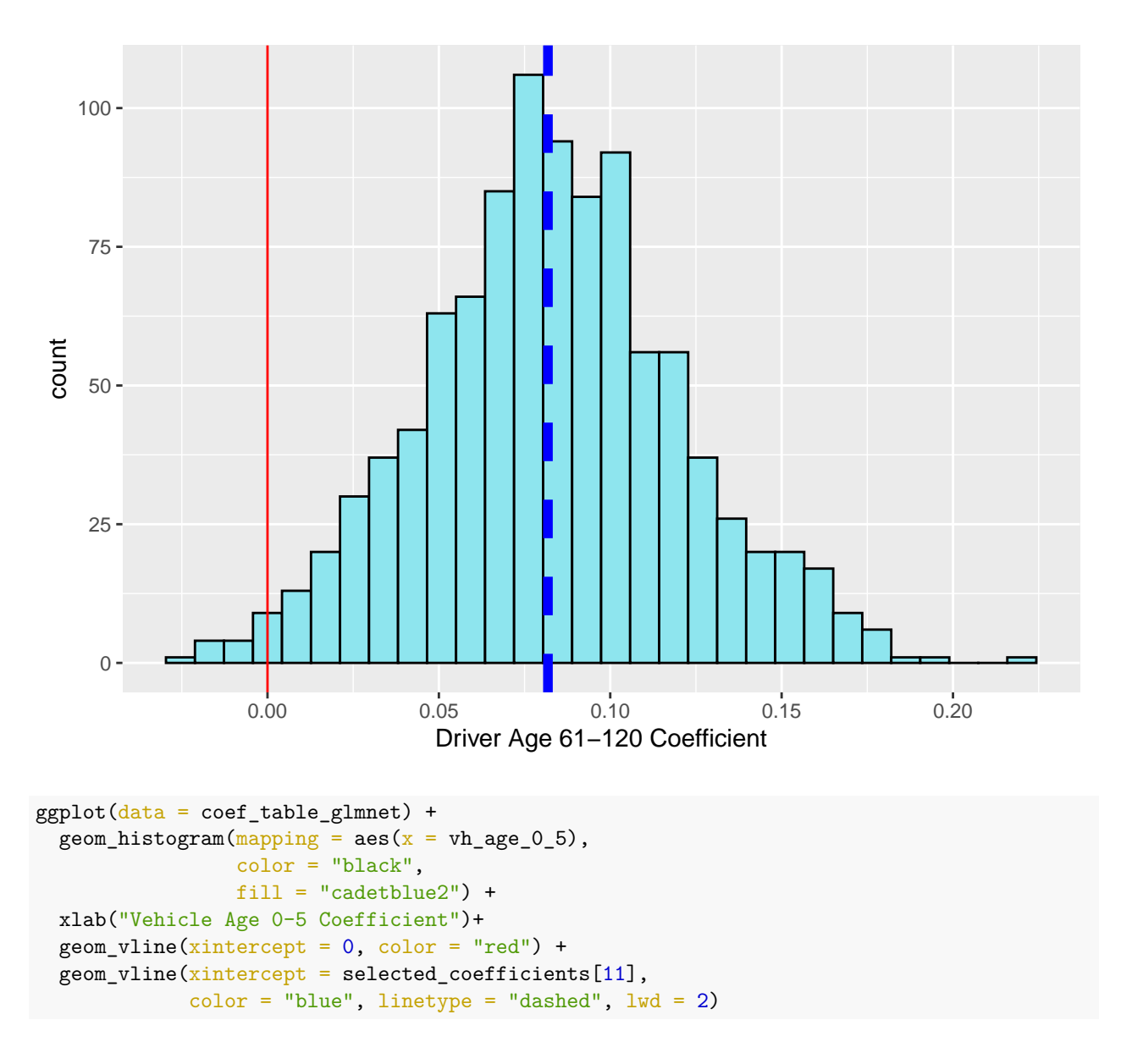

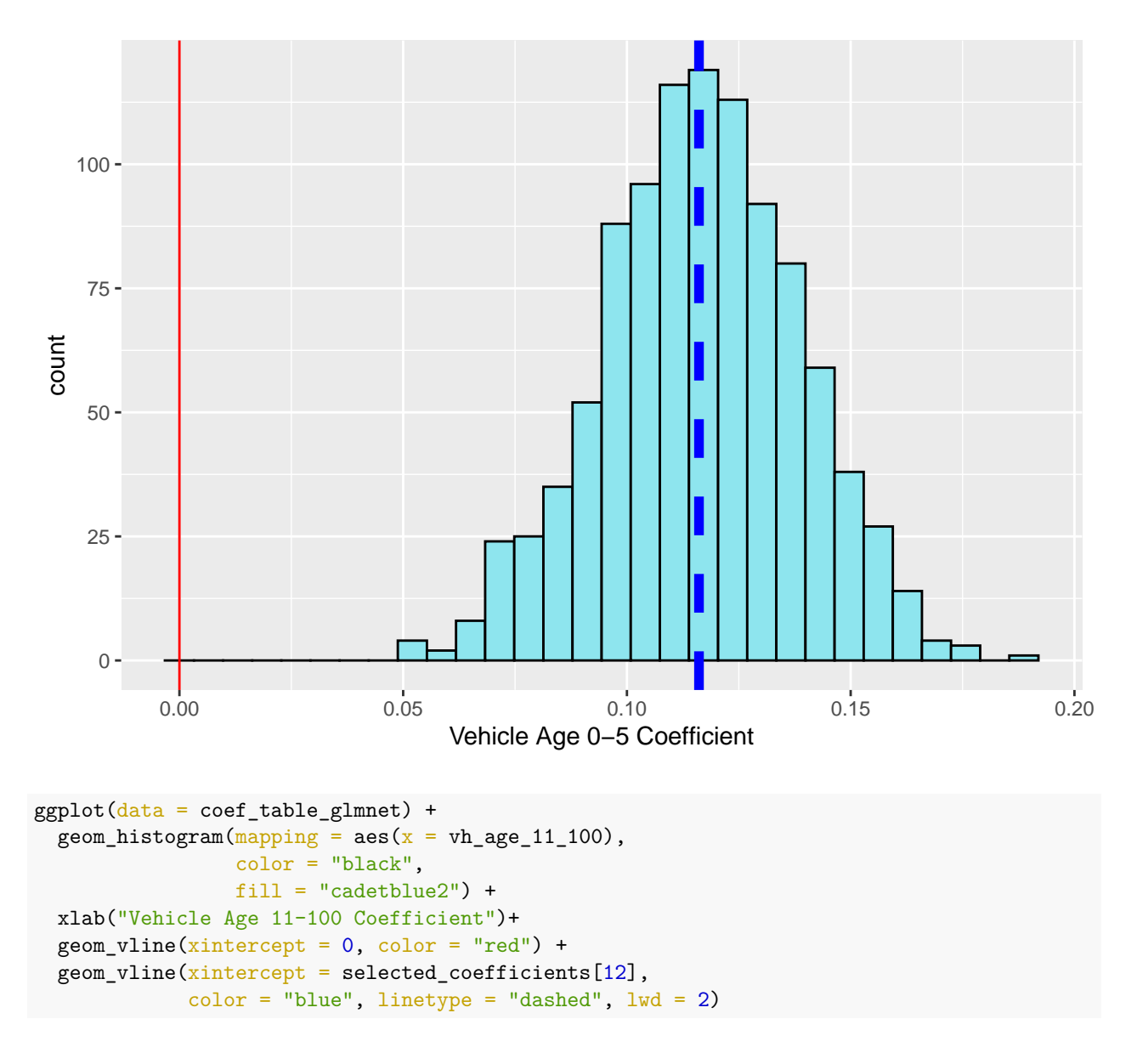

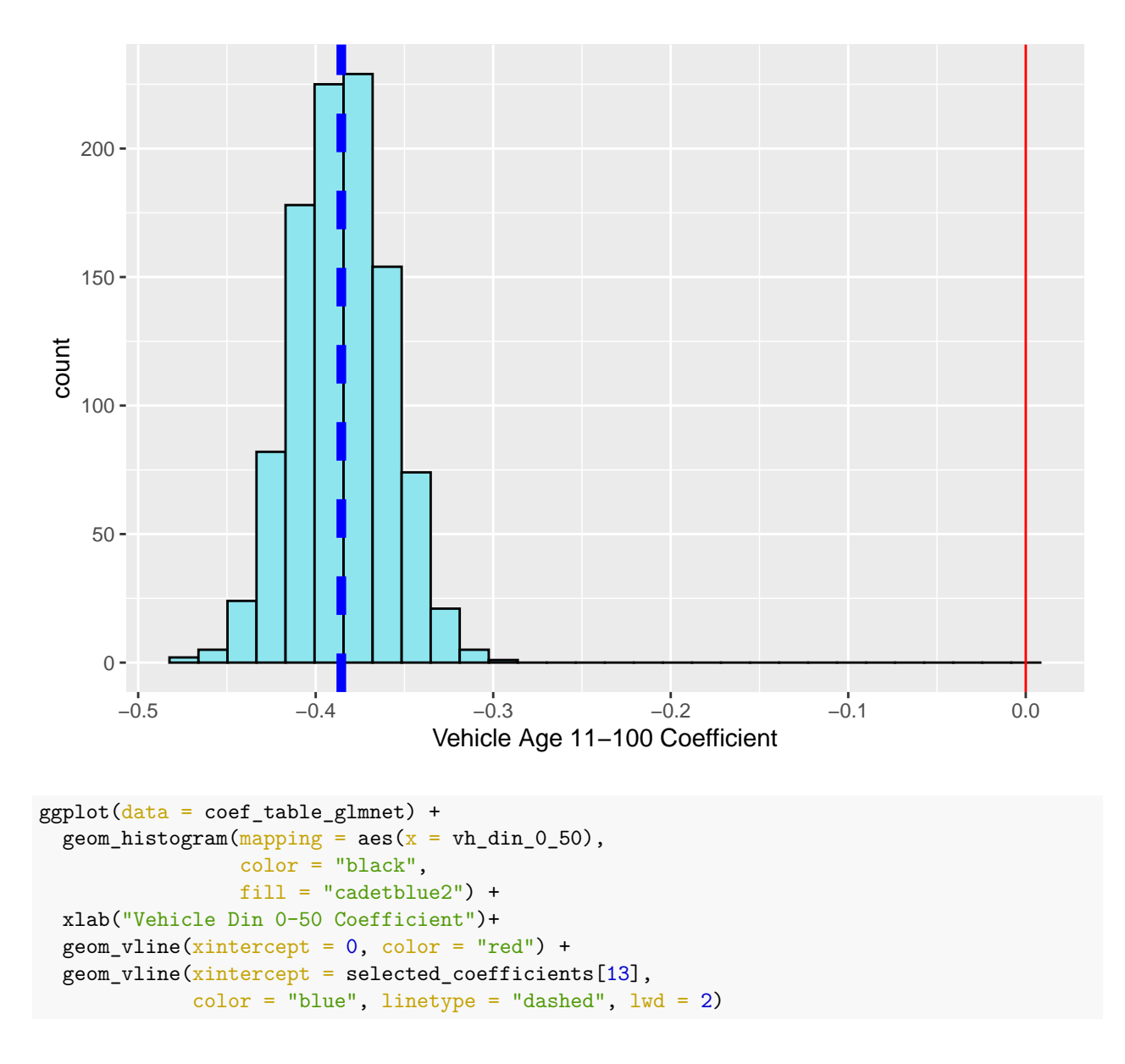

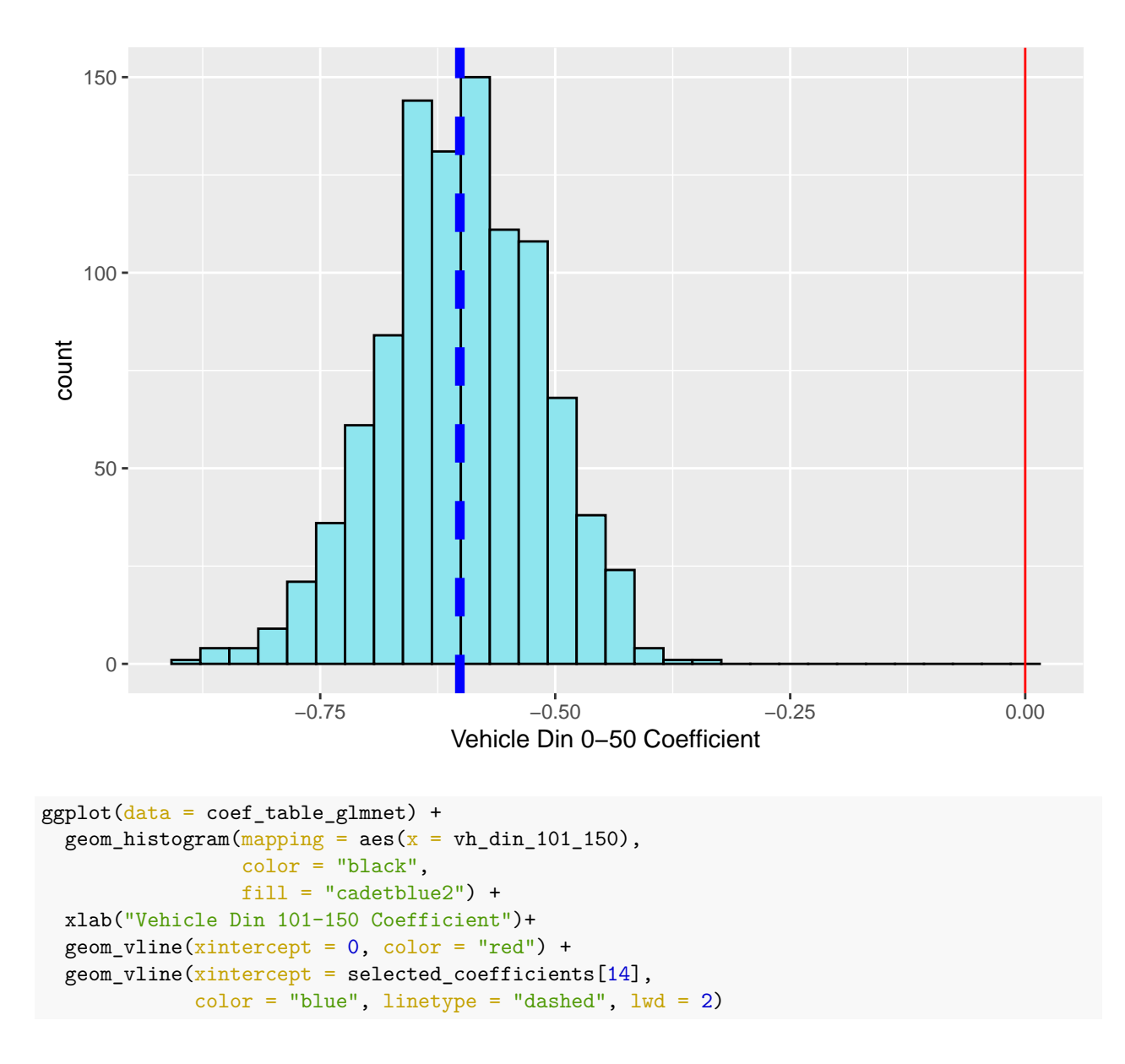

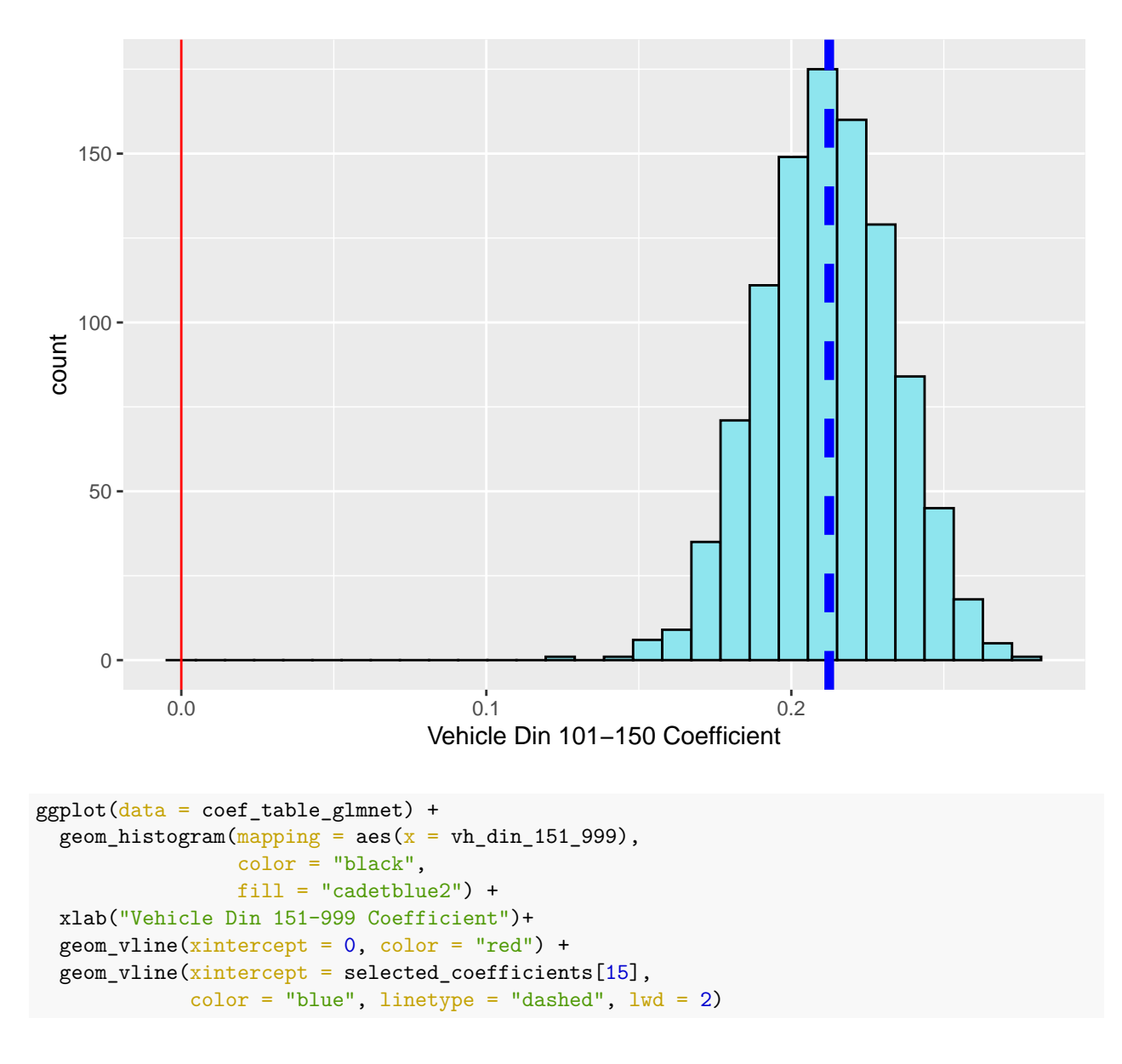

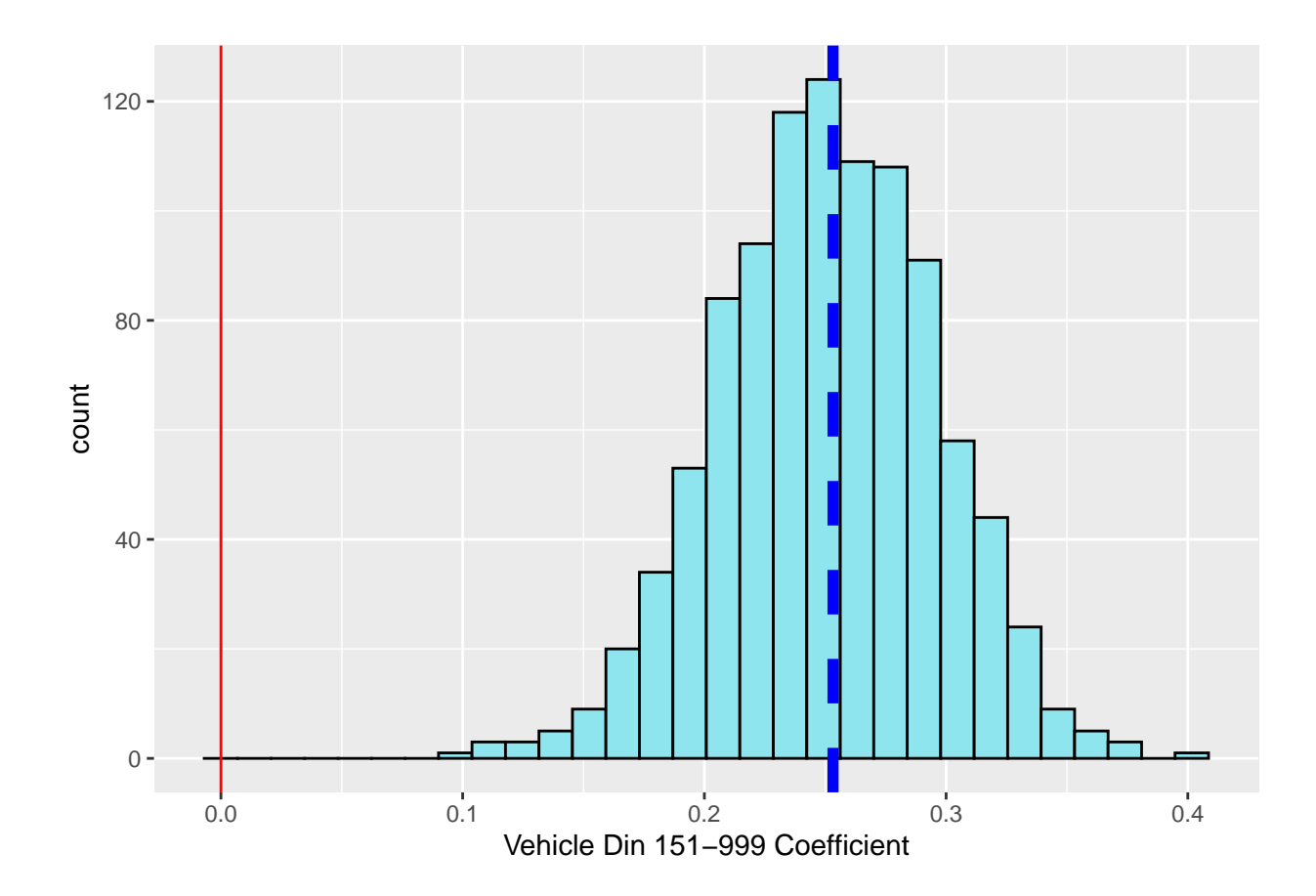

# **K Fold Validation**

```
k \le -5# Create a matrix for the elasticnet training data
training data \leftarrow training data %>%
  mutate(fold_number = sample(1:5, size = new(training_data), replace = TRUE)training_data %>%
  group_by(fold_num) %>%
  summarize(exposures = sum(exposures))
## # A tibble: 5 x 2
## fold_num exposures
## <int> <dbl>
## 1 1 15810
## 2 2 15867
## 3 3 15815
## 4 4 16049
## 5 5 15411
coef\_table_folds \leftarrow data-frame(Fold = 1:5,AllTrips = 0,
                         Professional = 0,
                         Retired = 0,Female = 0,
                         \text{drv}_\text{age}\_16\_20 = 0,
                         \text{drv}_\text{age_21_30} = 0,
                         drv_age_41_50 = 0, # 31-40 will be the base
                         \text{drv}_\text{age\_51\_60} = 0,
                         \frac{drv_{age}}{61} = 0,
                         vh\_{\text{age}} 0.5 = 0,vh_age_11_100 = 0, # 6-10 will be the base
                         vh\_din_0_50 = 0,vh_din_101_150 = 0, # 51-100 will be the base
                         vh din 151.999 = 0)
start_time <- Sys.time()
for(i in 1:k){
  iteration_data <- training_data %>%
    filter(fold_num != i)
  x_matrix <- iteration_data %>%
    select(usage_AllTrips, usage_Professional, usage_Retired, driver_gender_F,
           drv_age_16_20, drv_age_21_30, drv_age_41_50,
           drv_age_51_60, drv_age_61_120,
           vh_age_0_5, vh_age_11_100,
           vh_din_0_50, vh_din_101_150, vh_din_151_999) %>%
    as.matrix()
```

```
y_matrix <- iteration_data %>%
   select(frequency) %>%
   as.matrix()
 w_matrix <- iteration_data %>%
   select(exposures) %>%
   as.matrix()
 # Run the GLM net and insert the coefficients into the table recently created
 model_k \leq \text{glmnet}(x = x_matrix,y = y_matrix,weights = w matrix,
                      family = poisson(link = "log"),
                      alpha = 0.5,
                      lambda = .0001)
 coeff\_table\_folds[i,2:15] <- coeff(mod [2:15]# print(paste("fold",i,"complete"))
}
# write_csv(coef_table_folds,
# "C:/...folder.../kfold_output.csv")
end time <- Sys.time()
end_time - start_time
## Time difference of 2.573434 secs
coef_table_folds
## Fold AllTrips Professional Retired Female drv_age_16_20 drv_age_21_30
## 1 1 0.6988120 0.2543863 -0.1537989 0.01339261 0.15123061 0.042201520
## 2 2 0.5194355 0.2217218 -0.1159042 0.01068531 0.13997666 -0.004028511
## 3 3 0.7335252 0.2135560 -0.1556974 0.03318690 0.11576024 -0.011853165
## 4 4 0.5680728 0.2172467 -0.1398239 0.03261569 0.34137246 0.000000000
## 5 5 0.5594436 0.2858275 -0.1267328 0.04089853 0.03940753 0.036626124
## drv_age_41_50 drv_age_51_60 drv_age_61_120 vh_age_0_5 vh_age_11_100
## 1 -0.008207322 0.02224350 0.08480408 0.1113869 -0.3977955
## 2 -0.029953936 0.01411617 0.06364873 0.1076501 -0.3928762
## 3 -0.052009330 0.02724884 0.08647019 0.1125665 -0.3995431
```

```
33
```
## 4 -0.034243629 0.03307082 0.08539254 0.1198559 -0.3646544 ## 5 -0.031856848 0.03825732 0.09072490 0.1287793 -0.3731509

## vh\_din\_0\_50 vh\_din\_101\_150 vh\_din\_151\_999 ## 1 -0.5929098 0.2117257 0.2202607 ## 2 -0.6259424 0.2227097 0.2907386 ## 3 -0.5526752 0.2072858 0.2438602 ## 4 -0.6013855 0.1966452 0.2470666 ## 5 -0.6358202 0.2240810 0.2633727

#### glimpse(training\_data)

## Rows: 78,952 ## Columns: 153 ## \$ pol\_bonus <dbl> 0.50, 0.50, 0.50, 0.50, 0.50, 0.50, 0.50, 0.64, 0.5~ ## \$ pol\_duration <int> 29, 3, 2, 22, 5, 5, 2, 5, 26, 8, 4, 21, 9, 6, 6, 8,~ ## \$ pol\_sit\_duration <int> 9, 1, 2, 1, 1, 3, 2, 1, 6, 1, 4, 1, 1, 2, 3, 3, 4, ~ ## \$ drv\_age1 <dbl> 85, 69, 37, 81, 68, 77, 64, 38, 59, 66, 61, 65, 38,~ ## \$ drv\_age\_lic1 <int> 62, 39, 18, 54, 40, 55, 37, 19, 41, 45, 43, 43, 19,  $\sim$ ## \$ vh\_age <dbl> 10, 4, 11, 16, 14, 7, 11, 9, 6, 4, 5, 5, 1, 2, 8, 2~ ## \$ vh\_cyl <int> 1587, 2149, 1991, 1781, 1769, 1870, 1595, 1997, 199~ ## \$ vh din  $\langle$ dbl> 98, 170, 150, 90, 60, 108, 101, 109, 90, 90, 127, 6 $\sim$ ## \$ vh\_sale\_begin <int> 10, 4, 12, 18, 28, 10, 16, 9, 9, 4, 6, 7, 3, 5, 10,  $\sim$ ## \$ vh\_sale\_end <int> 9, 2, 11, 15, 18, 6, 13, 7, 7, 3, 3, 4, 1, 4, 8, 23~ ## \$ vh\_speed <int> 182, 229, 210, 180, 155, 193, 191, 183, 163, 180, 1~ ## \$ vh value <int> 20700, 34250, 28661, 14407, 11564, 22450, 20535, 23 $\sim$ ## \$ vh weight <int> 1210, 1510, 1270, 1020, 850, 1350, 1195, 1260, 1110~ ## \$ claim\_count <int> 0, 0, 0, 0, 0, 0, 0, 1, 0, 0, 0, 0, 0, 1, 0, 0, 0, ~ ## \$ claim\_amount <dbl> 0.00, 0.00, 0.00, 0.00, 0.00, 0.00, 0.00, 927.16, 0~ ## \$ exposures <dbl> 1, 1, 1, 1, 1, 1, 1, 1, 1, 1, 1, 1, 1, 1, 1, 1, 1, ~ ## \$ drv\_age\_bucket <chr> "drv\_age\_61\_120", "drv\_age\_61\_120", "drv\_age\_31\_40"~ ## \$ vh\_age\_bucket <chr> "vh\_age\_6\_10", "vh\_age\_0\_5", "vh\_age\_11\_100", "vh\_a~ ## \$ vh\_din\_bucket <chr> "vh\_din\_51\_100", "vh\_din\_151\_999", "vh\_din\_101\_150"~ ## \$ coverage\_Maxi <dbl> 1, 1, 1, 0, 0, 1, 1, 0, 1, 1, 1, 1, 1, 1, 1, 0, 1,  $\sim$ ## \$ coverage\_Median1 <dbl> 0, 0, 0, 0, 1, 0, 0, 0, 0, 0, 0, 0, 0, 0, 0, 0, 0,  $\sim$ ## \$ coverage\_Median2 <dbl> 0, 0, 0, 1, 0, 0, 0, 1, 0, 0, 0, 0, 0, 0, 0, 1, 0, ~ ## \$ coverage\_Mini <dbl> 0, 0, 0, 0, 0, 0, 0, 0, 0, 0, 0, 0, 0, 0, 0, 0, 0, ~ ## \$ pay\_Biannual <dbl> 1, 1, 0, 0, 0, 1, 1, 0, 0, 1, 1, 0, 0, 0, 1, 2, ## \$ pay\_Monthly <dbl> 0, 0, 0, 0, 1, 0, 0, 1, 0, 0, 0, 0, 1, 0, 1, 0,  $\sim$ ## \$ pay\_Quarterly <dbl> 0, 0, 0, 0, 0, 0, 0, 0, 0, 0, 0, 0, 0, 0, 1, 0, 0, ~ ## \$ pay\_Yearly <dbl> 0, 0, 1, 1, 0, 0, 0, 0, 0, 1, 1, 0, 0, 0, 0, 0, 0,  $\sim$ ## \$ usage\_AllTrips <dbl> 0, 0, 0, 0, 0, 0, 0, 0, 0, 0, 0, 0, 0, 0, 0, 0, 0, ~ ## \$ usage\_Professional <dbl> 0, 0, 0, 0, 0, 0, 0, 0, 0, 0, 0, 0, 0, 0, 0, 0, 0, ~ ## \$ usage\_Retired <dbl> 1, 1, 0, 0, 0, 1, 1, 0, 0, 1, 1, 1, 0, 0, 0, 0, 1,  $\sim$ ## \$ usage\_WorkPrivate <dbl> 0, 0, 1, 1, 1, 0, 0, 1, 1, 0, 0, 0, 1, 1, 1, 1, 0, ~ ## \$ second\_driver\_Yes <dbl> 0, 0, 0, 1, 0, 0, 0, 0, 1, 1, 0, 0, 1, 1, 0, 0, 0, ~ ## \$ driver\_gender\_F <dbl> 0, 0, 0, 0, 0, 0, 0, 0, 0, 0, 0, 1, 0, 0, 1, 0, 0, ~ ## \$ fuel\_Diesel <dbl> 0, 1, 0, 0, 1, 1, 0, 1, 1, 1, 0, 0, 1, 1, 1, 0, 1,  $\sim$ ## \$ fuel\_Gasoline <dbl> 1, 0, 1, 1, 0, 0, 1, 0, 0, 0, 1, 1, 0, 0, 0, 1, 0, ~ ## \$ fuel\_Hybrid <dbl> 0, 0, 0, 0, 0, 0, 0, 0, 0, 0, 0, 0, 0, 0, 0, 0, 0, ~ ## \$ type\_Commercial <dbl> 0, 0, 0, 0, 0, 0, 0, 0, 0, 0, 0, 0, 0, 0, 0, 0, 0, ~ ## \$ type\_Tourism <dbl> 1, 1, 1, 1, 1, 1, 1, 1, 1, 1, 1, 1, 1, 1, 1, 1, 1, ~ ## \$ drv\_age\_16\_20 <dbl> 0, 0, 0, 0, 0, 0, 0, 0, 0, 0, 0, 0, 0, 0, 0, 0, 0, ~ ## \$ drv\_age\_21\_30 <dbl> 0, 0, 0, 0, 0, 0, 0, 0, 0, 0, 0, 0, 0, 0, 0, 0, 0, ~ ## \$ drv\_age\_31\_40 <dbl> 0, 0, 1, 0, 0, 0, 0, 1, 0, 0, 0, 0, 1, 0, 0, 1, 0,  $\sim$ ## \$ drv\_age\_41\_50 <dbl> 0, 0, 0, 0, 0, 0, 0, 0, 0, 0, 0, 0, 0, 0, 1, 0, 0, ~ ## \$ drv\_age\_51\_60 <dbl> 0, 0, 0, 0, 0, 0, 0, 0, 1, 0, 0, 0, 0, 1, 0, 0, 0, ~ ## \$ drv\_age\_61\_120 <dbl> 1, 1, 0, 1, 1, 1, 1, 0, 0, 1, 1, 1, 0, 0, 0, 0, 1, ~ ## \$ vh\_age\_0\_5 <dbl> 0, 1, 0, 0, 0, 0, 0, 0, 0, 1, 1, 1, 1, 0, 0, 1, ~ ## \$ vh\_age\_11\_100 <dbl> 0, 0, 1, 1, 1, 0, 1, 0, 0, 0, 0, 0, 0, 0, 0, 1, 0, ~ ## \$ vh\_age\_6\_10 <dbl> 1, 0, 0, 0, 0, 1, 0, 1, 1, 0, 0, 0, 0, 0, 1, 0, 0,  $\sim$ 

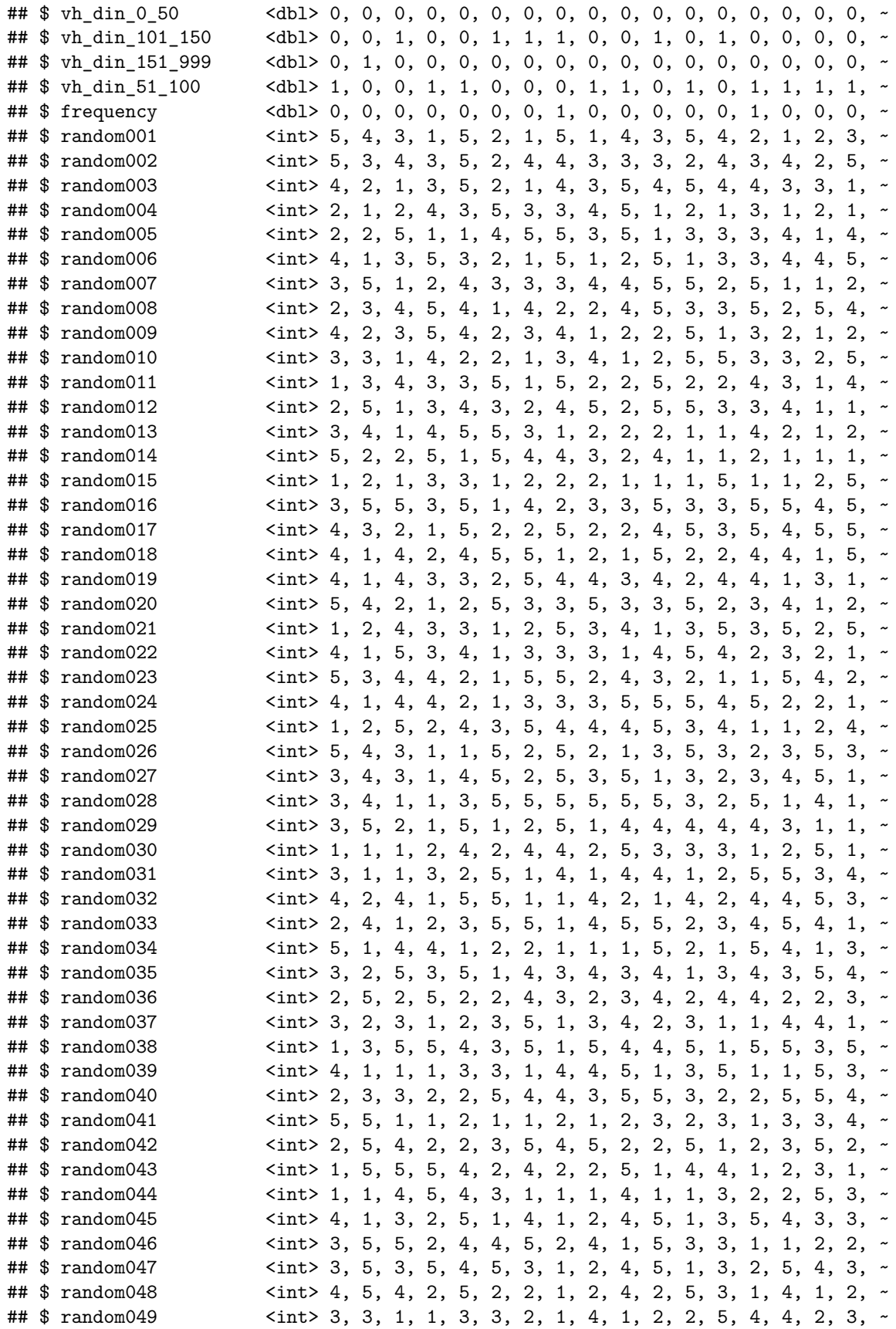

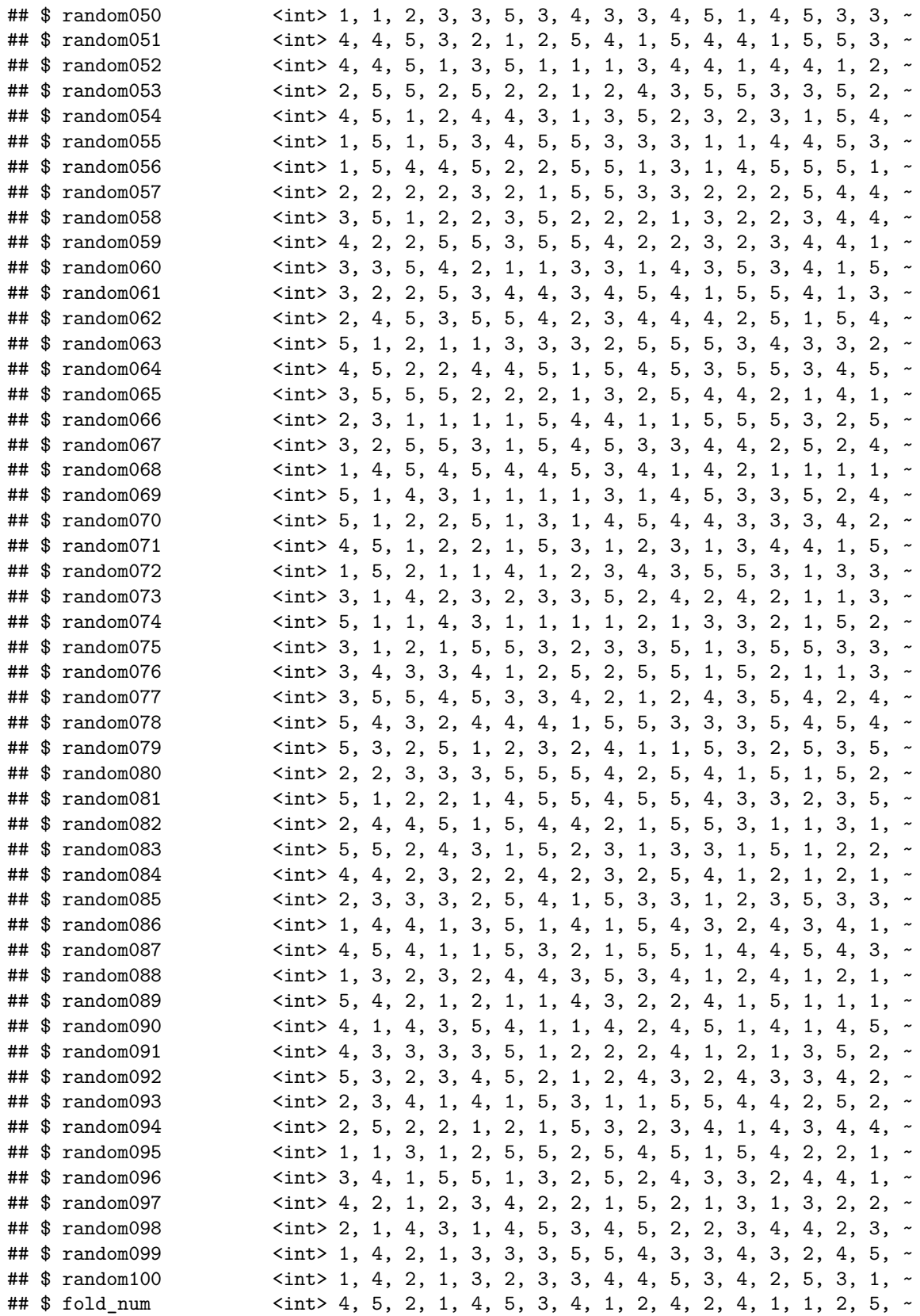

```
ref_glm <- glm(formula = frequency ~ usage_AllTrips + usage_Professional +
                    usage_Retired + driver_gender_F +
                    \frac{drv_{\text{age}}}{16.20} + \frac{drv_{\text{age}}}{21.30} + \frac{drv_{\text{age}}}{1.50} +
                    drv age 51 60 + drv age 61 120 +
                    vh\_{\text{age}} 0.5 + vh\_{\text{age}} 11.100 +vh_din_0_50 + vh_din_101_150 + vh_din_151_999,
                  weights = exposures,
                  family = poisson(link = "log"),
                  data = training_data)
```

```
coef(ref_glm)
```
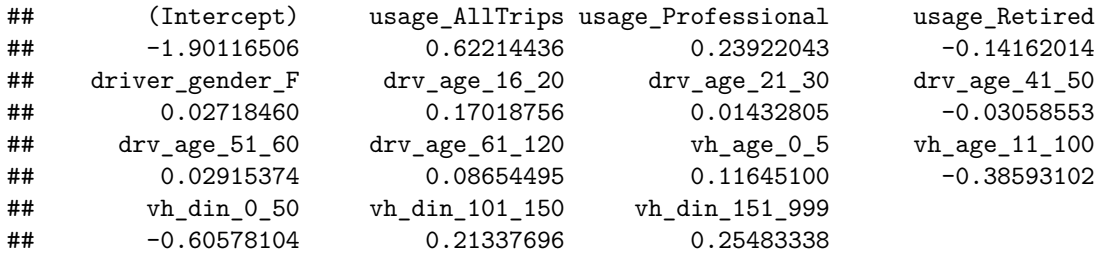

```
coef(selected_elastic_net)
```

```
## 15 x 1 sparse Matrix of class "dgCMatrix"
\##\# so
## (Intercept) -1.89843491
## usage_AllTrips 0.61794706
## usage_Professional 0.23874454
## usage_Retired -0.13837957
## driver_gender_F 0.02626315
## drv_age_16_20 0.16112259
## drv_age_21_30 0.01088626
## drv_age_41_50 -0.03175661
## drv_age_51_60 0.02662595
## drv_age_61_120 0.08182184
## vh_age_0_5 0.11610526
## vh_age_11_100 -0.38557197
## vh_din_0_50 -0.60145085
## vh_din_101_150 0.21242900
## vh_din_151_999 0.25322026
```

```
summary(ref_glm)
```
## ## Call: ## glm(formula = frequency ~ usage\_AllTrips + usage\_Professional + ## usage\_Retired + driver\_gender\_F + drv\_age\_16\_20 + drv\_age\_21\_30 + ## drv\_age\_41\_50 + drv\_age\_51\_60 + drv\_age\_61\_120 + vh\_age\_0\_5 + ## vh\_age\_11\_100 + vh\_din\_0\_50 + vh\_din\_101\_150 + vh\_din\_151\_999, ## family = poisson(link = "log"), data = training\_data, weights = exposures) ## ## Deviance Residuals:

```
## Min 1Q Median 3Q Max
## -0.9187 -0.5959 -0.5383 -0.4444 5.5470
##
## Coefficients:
## Estimate Std. Error z value Pr(>|z|)
## (Intercept) -1.90117 0.03064 -62.058 < 2e-16 ***
## usage_AllTrips 0.62214 0.20048 3.103 0.00191 **
## usage_Professional 0.23922 0.03149 7.597 3.02e-14 ***
## usage_Retired -0.14162 0.03224 -4.393 1.12e-05 ***
## driver_gender_F 0.02718 0.01919 1.417 0.15652
## drv_age_16_20 0.17019 0.20155 0.844 0.39845
## drv_age_21_30 0.01433 0.04873 0.294 0.76875
## drv_age_41_50 -0.03059 0.03075 -0.995 0.31994
## drv_age_51_60 0.02915 0.02987 0.976 0.32906
## drv_age_61_120 0.08654 0.03586 2.413 0.01580 *
## vh_age_0_5 0.11645 0.02140
## vh_age_11_100 -0.38593 0.02487 -15.518 < 2e-16 ***
## vh din 0 50 -0.60578 0.07923 -7.646 2.08e-14 ***
## vh_din_101_150 0.21338 0.01998 10.678 < 2e-16 ***
## vh_din_151_999 0.25483 0.04189 6.083 1.18e-09 ***
## ---
## Signif. codes: 0 '***' 0.001 '**' 0.01 '*' 0.05 '.' 0.1 ' ' 1
##
## (Dispersion parameter for poisson family taken to be 1)
##
## Null deviance: 49797 on 78951 degrees of freedom
## Residual deviance: 48663 on 78937 degrees of freedom
## AIC: 70558
##
## Number of Fisher Scoring iterations: 6
```
# **Experiment with Random Variables**

We know several columns were just randomly generated numbers. If we blindly rely on p-values, we'll end up keeping a couple columns which are just random numbers.

Step 1: Include regular variables plus all randomly generated variables. Remove randomly generated variables that have higher p-values

Step 2: Build a model that includes 2 of the randomly generated variables

Step 3: Build a model that excludes all randomly generated variables

We'll use these models to build decile plots in the next section

training\_subset <- training\_data[,c(52,16,28:30,33,39:40,42:45,46,48:50,53:151)]

names(training\_subset)

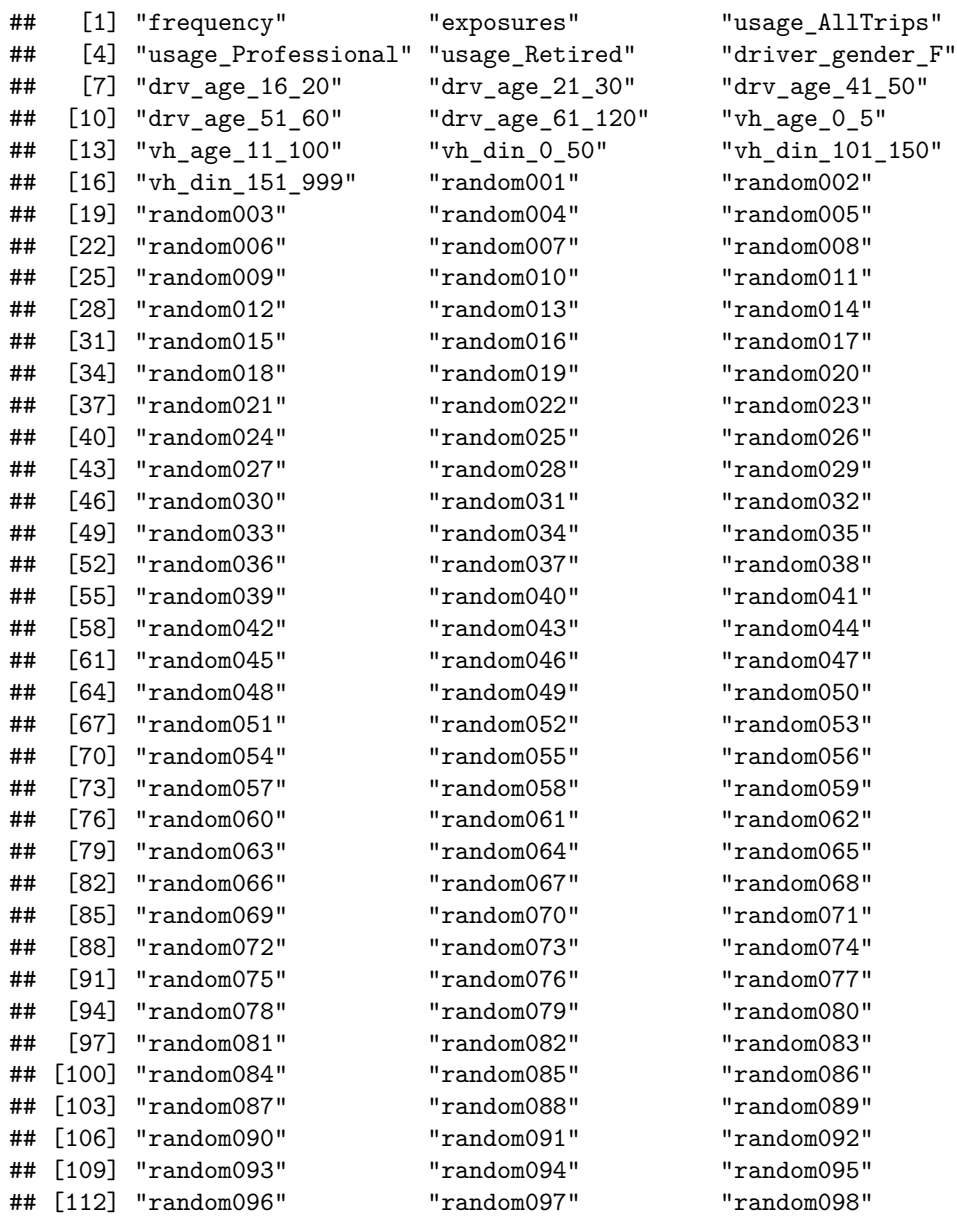

```
new\_glm \leftarrow glm(formula = frequency \sim .weights = exposures,
            family = poisson(link = "log"),
            data = training_subset)
summary(new glm)
##
## Call:
## glm(formula = frequency ~ ., family = poisson(link = "log"),
## data = training subset, weights = exposures)
##
## Deviance Residuals:
## Min 1Q Median 3Q Max
## -0.9753 -0.5966 -0.5277 -0.4404 5.6087
##
## Coefficients: (1 not defined because of singularities)
## Estimate Std. Error z value Pr(>|z|)
## (Intercept) -1.7469351 0.1959209 -8.917 < 2e-16 ***
## exposures NA NA NA NA
## usage_AllTrips 0.6146538 0.2007848 3.061 0.002204 **
## usage_Professional 0.2410254 0.0315180 7.647 2.05e-14 ***
## usage_Retired -0.1405282 0.0322659 -4.355 1.33e-05 ***
## driver_gender_F 0.0262742 0.0192018 1.368 0.171211
## drv_age_16_20 0.1608104 0.2017139 0.797 0.425323
## drv_age_21_30 0.0131610 0.0487730 0.270 0.787281
## drv_age_41_50 -0.0304787 0.0307725 -0.990 0.321953
## drv_age_51_60 0.0295266 0.0298916 0.988 0.323255
                   0.0860113 0.0358939 2.396 0.016563 *
## vh age 0 5 0.1159345 0.0214116 5.415 6.14e-08 ***
## vh_age_11_100 -0.3865656 0.0248875 -15.533 < 2e-16 ***
## vh din 0 50 -0.6042958 0.0792552 -7.625 2.45e-14 ***
## vh_din_101_150 0.2130109 0.0199970 10.652 < 2e-16 ***
## vh din 151 999 0.2554348 0.0419272 6.092 1.11e-09 ***
## random001 0.0040009 0.0064538 0.620 0.535304
## random002 -0.0025963 0.0064685 -0.401 0.688146
## random003 0.0022556 0.0064562 0.349 0.726815
## random004 -0.0016523 0.0064334 -0.257 0.797315
## random005 -0.0112034 0.0064554 -1.736 0.082652 .
## random006 -0.0012823 0.0064433 -0.199 0.842257
## random007 0.0014944 0.0064601 0.231 0.817057
## random008 0.0099426 0.0064503 1.541 0.123214
## random009 -0.0076173 0.0064517 -1.181 0.237737
## random010 0.0013952 0.0064593 0.216 0.828990
## random011 -0.0024442 0.0064503 -0.379 0.704743
## random012 0.0021816 0.0064525 0.338 0.735282
## random013 0.0082493 0.0064676 1.275 0.202137
## random014 -0.0057809 0.0064336 -0.899 0.368893
## random015 -0.0025597 0.0064404 -0.397 0.691040
## random016 0.0168951 0.0064772 2.608 0.009096 **
## random017 0.0039594 0.0064590 0.613 0.539869
## random018 0.0157739 0.0064543 2.444 0.014529 *
```
## [115] "random099"

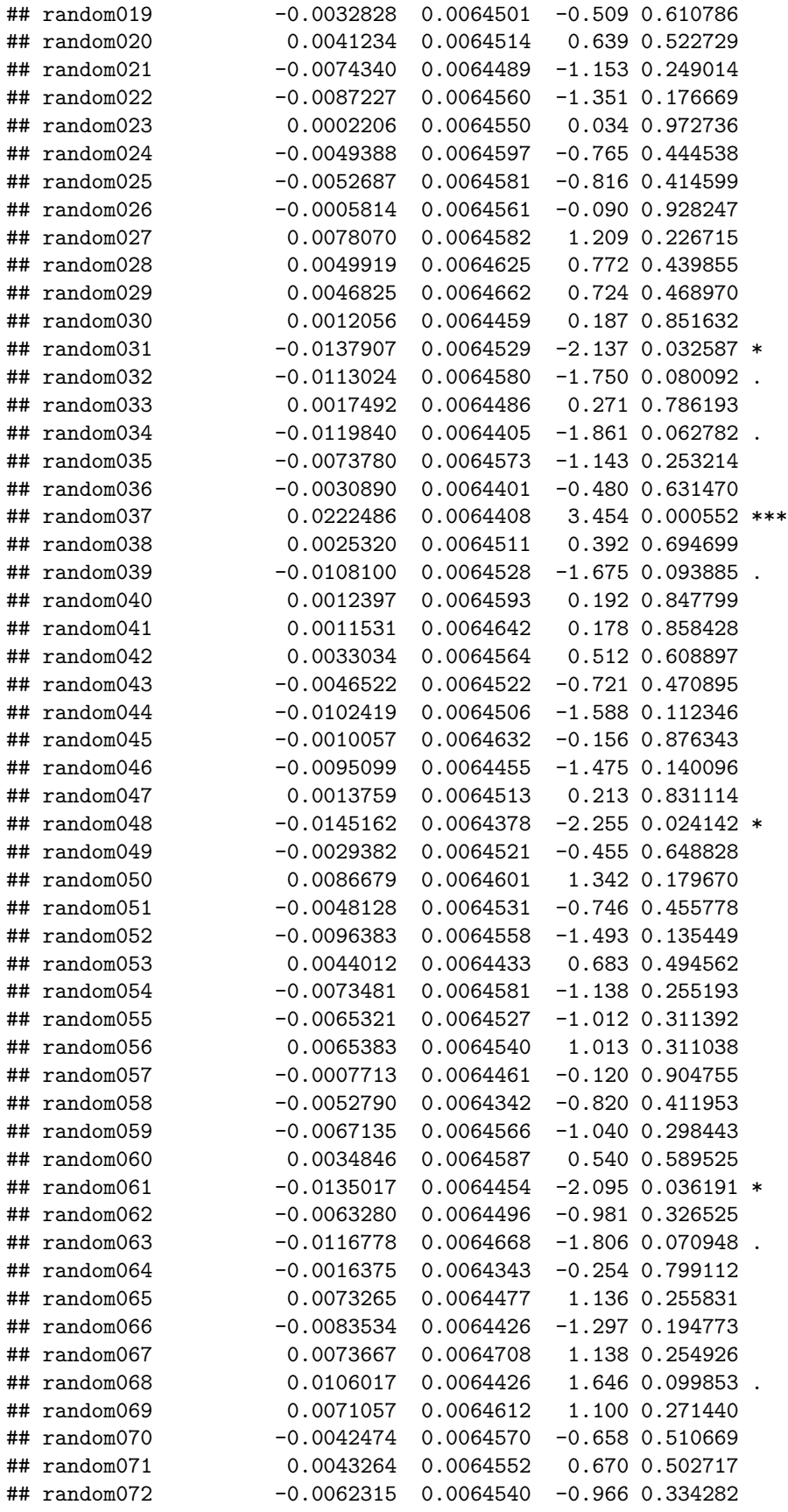

```
## random073 -0.0012994 0.0064622 -0.201 0.840638
## random074 0.0095397 0.0064579 1.477 0.139616
## random075 -0.0043510 0.0064450 -0.675 0.499615
## random076 0.0030919 0.0064383 0.480 0.631064
## random077 0.0014652 0.0064334 0.228 0.819847
## random078 -0.0080162 0.0064691 -1.239 0.215288
## random079 0.0063740 0.0064585 0.987 0.323686
## random080 -0.0106181 0.0064597 -1.644 0.100227
## random081 -0.0027162 0.0064606 -0.420 0.674177
## random082 0.0048734 0.0064528 0.755 0.450110
## random083 0.0041460 0.0064564 0.642 0.520778
## random084 -0.0042408 0.0064654 -0.656 0.511874
## random085 0.0072603 0.0064559 1.125 0.260755
## random086 0.0164896 0.0064624 2.552 0.010722 *
## random087 0.0070586 0.0064577 1.093 0.274369
## random088 0.0076713 0.0064609 1.187 0.235092
## random089 -0.0040965 0.0064581 -0.634 0.525868
## random090 -0.0023989 0.0064663 -0.371 0.710645
## random091 -0.0100857 0.0064550 -1.562 0.118180
## random092 -0.0120189 0.0064597 -1.861 0.062801
## random093 0.0054792 0.0064429 0.850 0.395092
## random094 -0.0051570 0.0064349 -0.801 0.422889
## random095 0.0020363 0.0064601 0.315 0.752605
## random096 -0.0077531 0.0064417 -1.204 0.228757
## random097 0.0097321 0.0064380 1.512 0.130616
## random098 0.0100863 0.0064576 1.562 0.118303
## random099 0.0014134 0.0064399 0.219 0.826278
## ---
## Signif. codes: 0 '***' 0.001 '**' 0.01 '*' 0.05 '.' 0.1 ' ' 1
##
## (Dispersion parameter for poisson family taken to be 1)
##
## Null deviance: 49797 on 78951 degrees of freedom
## Residual deviance: 48529 on 78838 degrees of freedom
## AIC: 70622
##
## Number of Fisher Scoring iterations: 6
# Note that multiple random number fields have p-values < .05
# Here we remove some of the variables with high p-values
# Note we only include 2 of the random fields, and again they have low p-values
glm\_with\_randoms < - glm(formula = frequency ~ wasage\_AllTrips +usage_Professional + usage_Retired +
               drv_age_16_20 +
               vh\_{\text{age}}0.5 + vh\_{\text{age}}11.100 +vh_din_0_50 + vh_din_101_150 + vh_din_151_999 +
              random016 + random037,
             weights = exposures,
             family = poisson(link = "log"),
             data = training_subset)
```

```
summary(glm_with_randoms)
```

```
##
## Call:
## glm(formula = frequency ~ usage_AllTrips + usage_Professional +
## usage_Retired + drv_age_16_20 + vh_age_0_5 + vh_age_11_100 +
## vh_din_0_50 + vh_din_101_150 + vh_din_151_999 + random016 +
## random037, family = poisson(link = "log"), data = training subset,
## weights = exposures)
##
## Deviance Residuals:
## Min 1Q Median 3Q Max
## -0.9137 -0.5969 -0.5370 -0.4479 5.6214
##
## Coefficients:
## Estimate Std. Error z value Pr(>|z|)
                   -1.993133 0.033940 -58.726 < 2e-16 ***
## usage_AllTrips 0.621705 0.200433 3.102 0.001923 **
## usage_Professional 0.241780 0.031224 7.743 9.69e-15 ***
## usage_Retired -0.073010 0.021670 -3.369 0.000754 ***
## drv_age_16_20 0.163298 0.200443 0.815 0.415252
## vh_age_0_5 0.116585 0.021382 5.453 4.97e-08 ***
## vh_age_11_100 -0.385671 0.024784 -15.561 < 2e-16 ***
## vh_din_0_50 -0.602913 0.079222 -7.610 2.73e-14 ***
## vh_din_101_150 0.205820 0.019628 10.486 < 2e-16 ***
## vh din 151 999 0.245546 0.041459 5.923 3.17e-09 ***
## random016 0.017012 0.006473 2.628 0.008587 **
## random037 0.022564 0.006439 3.504 0.000458 ***
## ---
## Signif. codes: 0 '***' 0.001 '**' 0.01 '*' 0.05 '.' 0.1 ' ' 1
##
## (Dispersion parameter for poisson family taken to be 1)
##
## Null deviance: 49797 on 78951 degrees of freedom
## Residual deviance: 48659 on 78940 degrees of freedom
## AIC: 70547
##
## Number of Fisher Scoring iterations: 6
# Compare to a model without randoms
glm_without_randoms <- glm(formula = frequency ~ usage_AllTrips +
                           usage_Professional + usage_Retired +
               \frac{drv_{age}}{16} – 20 +
               vh_age_0_5 + vh_age_11_100 +
               vh_din_0_50 + vh_din_101_150 + vh_din_151_999,
             weights = exposures,
             family = poisson(link = "log"),
             data = training_subset)
summary(glm_without_randoms)
##
## Call:
## glm(formula = frequency ~ usage_AllTrips + usage_Professional +
## usage_Retired + drv_age_16_20 + vh_age_0_5 + vh_age_11_100 +
```

```
## vh_din_0_50 + vh_din_101_150 + vh_din_151_999, family = poisson(link = "log"),
## data = training_subset, weights = exposures)
##
## Deviance Residuals:
## Min 1Q Median 3Q Max
## -0.9100 -0.5874 -0.5345 -0.4570 5.5619
##
## Coefficients:
## Estimate Std. Error z value Pr(>|z|)
## (Intercept) -1.87388 0.01975 -94.863 < 2e-16 ***
## usage_AllTrips 0.62951 0.20043 3.141 0.001685 **
## usage_Professional 0.24145 0.03122 7.733 1.05e-14 ***
## usage_Retired -0.07223 0.02167 -3.333 0.000858 ***
## drv_age_16_20 0.16091 0.20044 0.803 0.422106
## vh_age_0_5 0.11653 0.02138 5.450 5.03e-08 ***
## vh_age_11_100 -0.38561 0.02478 -15.559 < 2e-16 ***
## vh_din_0_50 -0.60327 0.07922 -7.615 2.64e-14 ***
## vh din 101 150 0.20559 0.01963 10.475 < 2e-16 ***
## vh_din_151_999 0.24607 0.04146 5.935 2.93e-09 ***
## ---
## Signif. codes: 0 '***' 0.001 '**' 0.01 '*' 0.05 '.' 0.1 ' ' 1
##
## (Dispersion parameter for poisson family taken to be 1)
##
## Null deviance: 49797 on 78951 degrees of freedom
## Residual deviance: 48678 on 78942 degrees of freedom
## AIC: 70563
##
## Number of Fisher Scoring iterations: 6
```
# **Decile Plots**

The point of this exercise is that the inclusion of a couple totally random variables will not ruin a lift chart. Meaning, looking at an overall lift chart may not be sufficient to determine if all variables used are significant. This is true even if the lift chart is provided on test data.

```
# Decile Plot Without Random Columns
predictions <- predict(glm_without_randoms,
                        newdata = testing_data,
                        type = "response")
total_expos <- sum(testing_data$exposures)
decile_table <- testing_data %>%
 mutate(predictions = predictions) %>%
 arrange(predictions) %>%
 mutate(decile = if_else(cumsum(exposures)==total_expos,
                          10,
                          floor(10*cumsum(exposures)/total expos)+1)) %>%
  group_by(decile) %>%
  summarize(fitted_average = as.double(format(sum(predictions)/sum(exposures),
                                                scientific = F),
            observed_average = sum(claim_count)/sum(exposures))
decile plot data \leq- pivot longer(decile table,
                                  cols = c("fitted_average", "observed_average"),
                                  names to = "metric")
ggplot(decile_plot_data, \text{aes}(x = decide)) +geom\_line(</math> <math>(y = value, color = metric)) +</math>scale_x_{continuous(limits = c(1,10), breaks = seq(1,10,1)) +\texttt{labels}(x = "Decile", y = "Frequency") +ggtitle("Decile Plot - Test Data - No Random Columns")
```
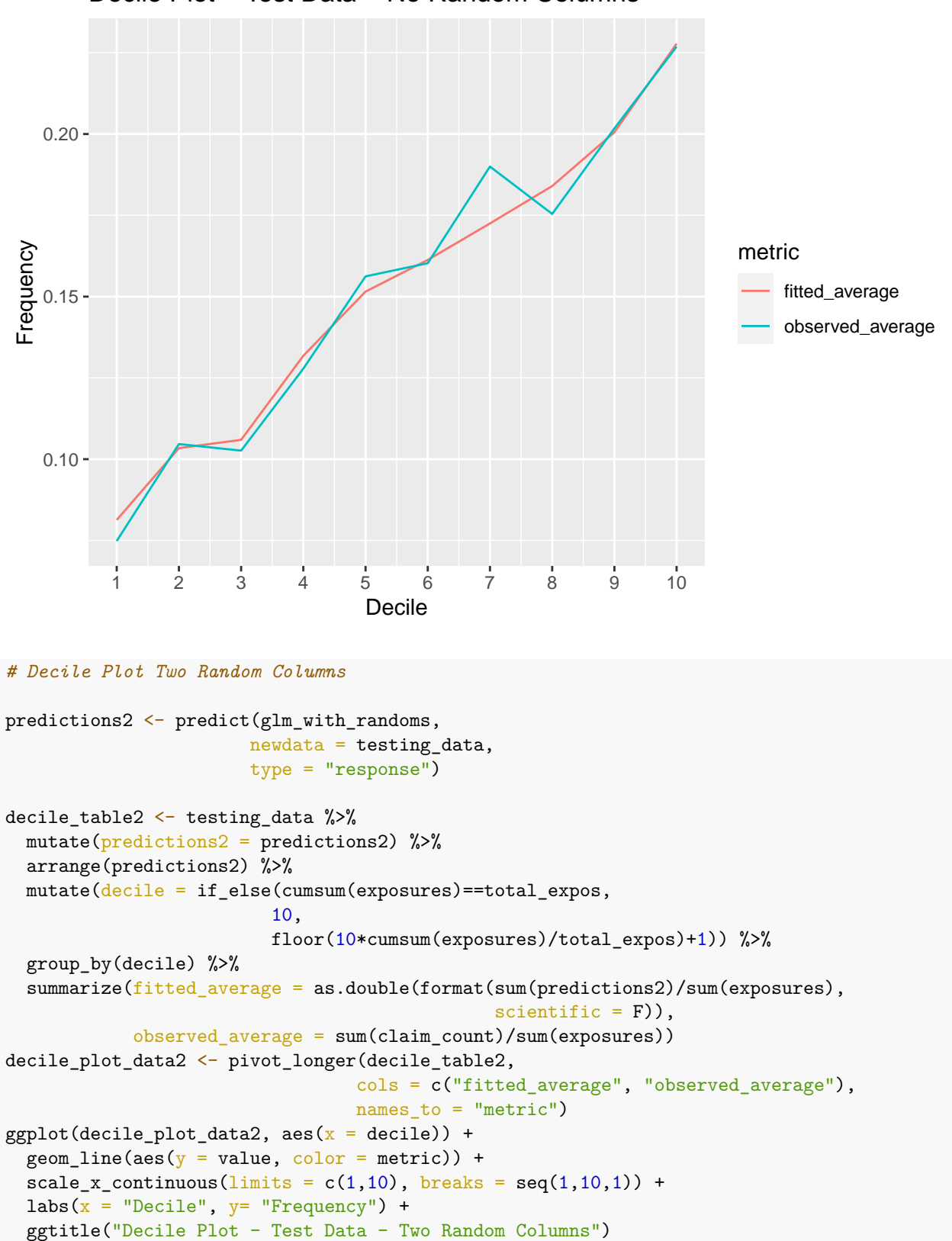

Decile Plot − Test Data − No Random Columns

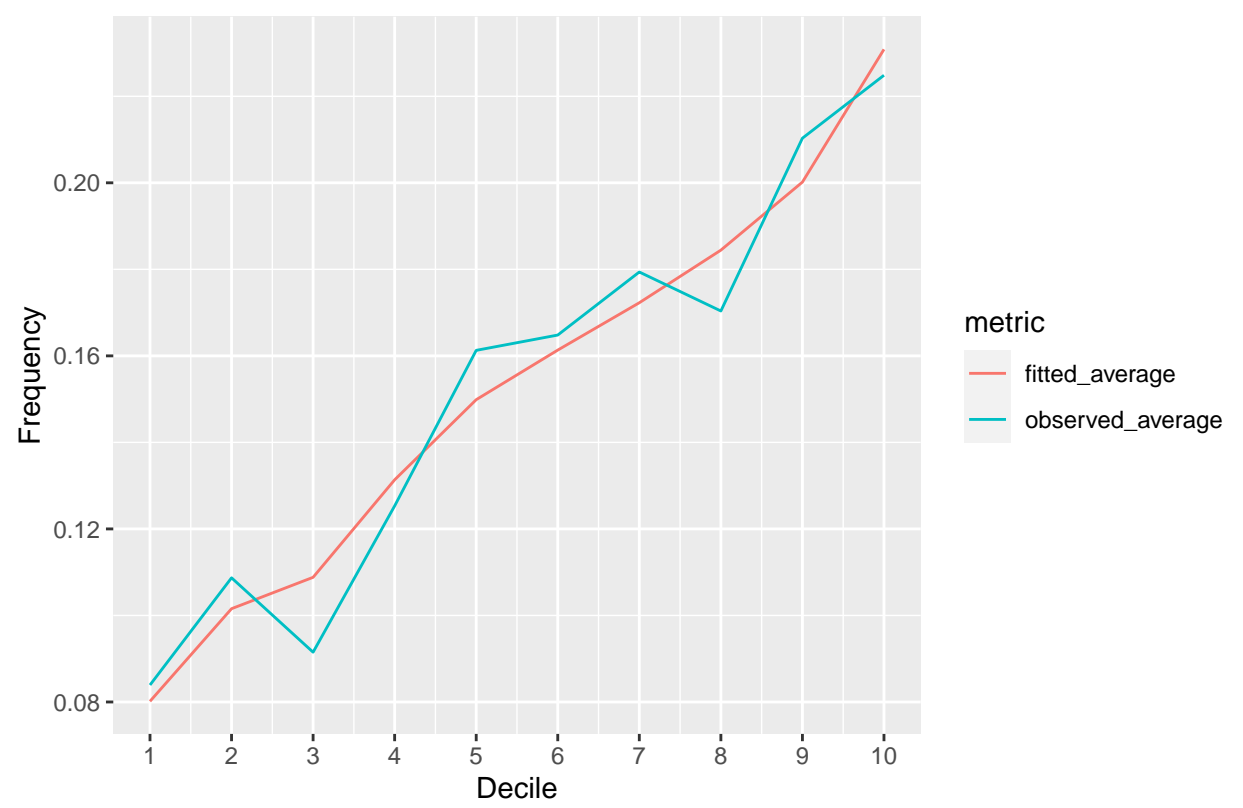

Decile Plot − Test Data − Two Random Columns